# Nearest Neighbor, Decision Tree

#### **Danna Gurari**

University of Texas at Austin Spring 2021

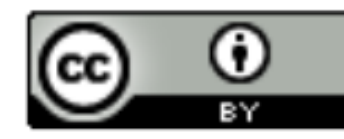

https://www.ischool.utexas.edu/~dannag/Courses/IntroToMachineLearning/CourseContent.html

#### Review

- Last week:
	- Binary classification applications
	- Evaluating classification models
	- Biological neurons: inspiration
	- Artificial neurons: Perceptron & Adaline
	- Gradient descent
- Assignments (Canvas)
	- Lab assignment 1 due tonight
	- Problem set 3 due next week
- Questions?

## Today's Topics

- Multiclass classification applications and evaluating models
- Motivation for new ML era: need non-linear models
- Nearest neighbor classification
- Decision tree classification
- Parametric versus non-parametric models

# Today's Topics

- Multiclass classification applications and evaluating models
- Motivation for new ML era: need non-linear models
- Nearest neighbor classification
- Decision tree classification
- Parametric versus non-parametric models

#### Today's Focus: Multiclass Classification

Predict 3+ classes

#### Multiclass Classification: Cancer Diagnosis

Doctor-level performance in recognizing 2,032 diseases

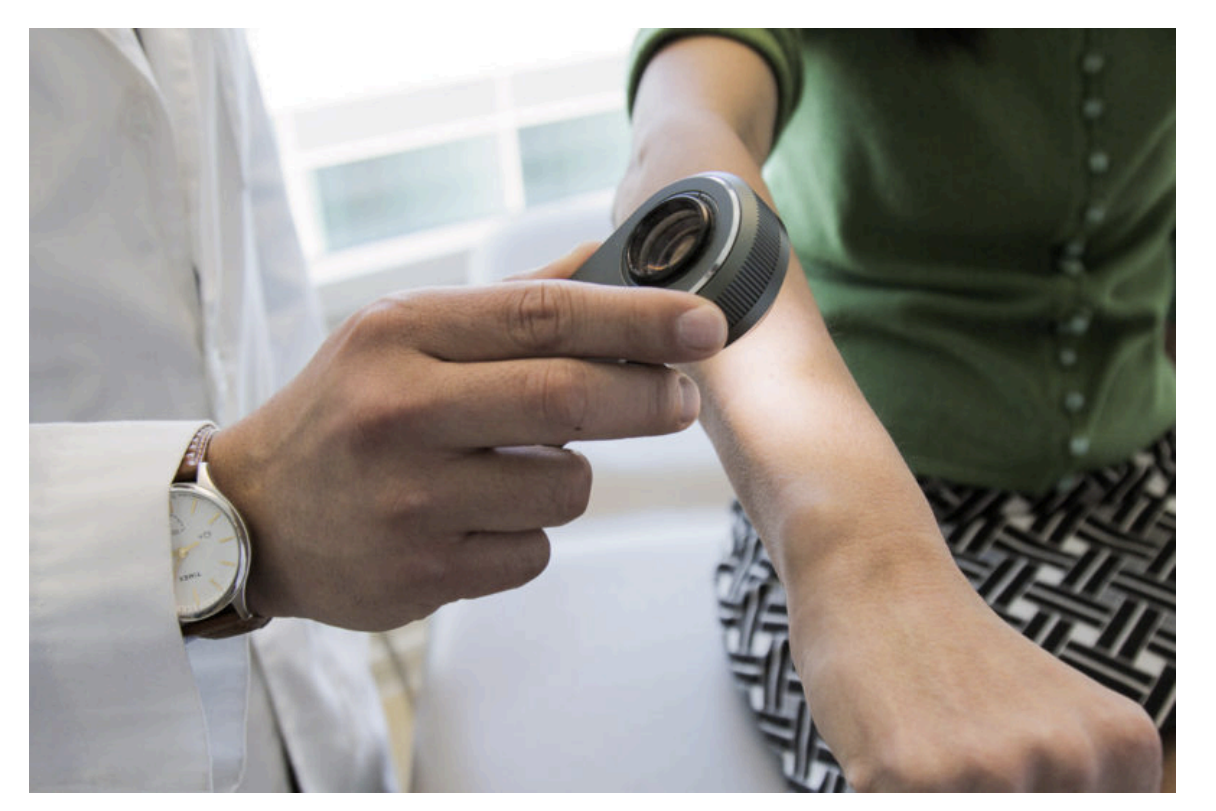

https://www.nature.com/articles/nature21056

https://news.stanford.edu/2017/01/25/artificial-intelligence-used-identify-skin-cancer/

### Multiclass Classification: Face Recognition

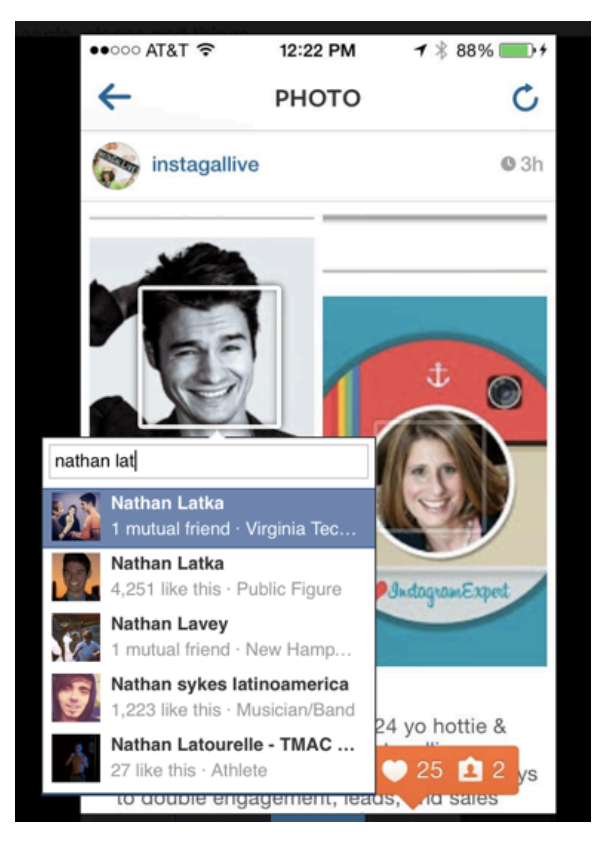

Social media

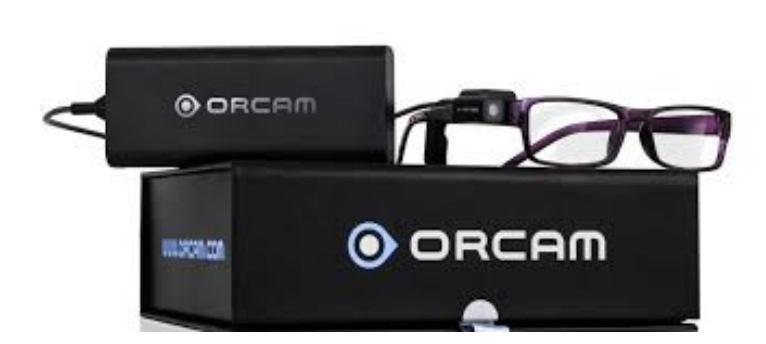

Visual assistance for people with vision impairments

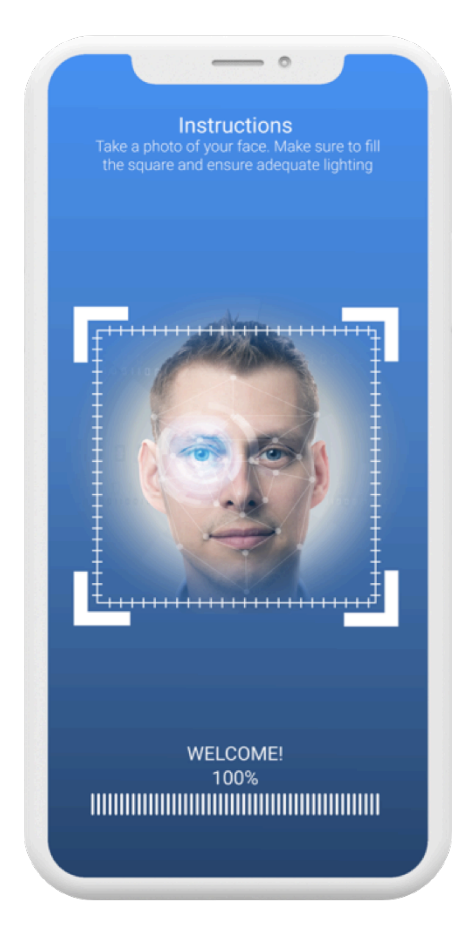

Security https://www.anyvision.co/

### Multiclass Classification: Shopping

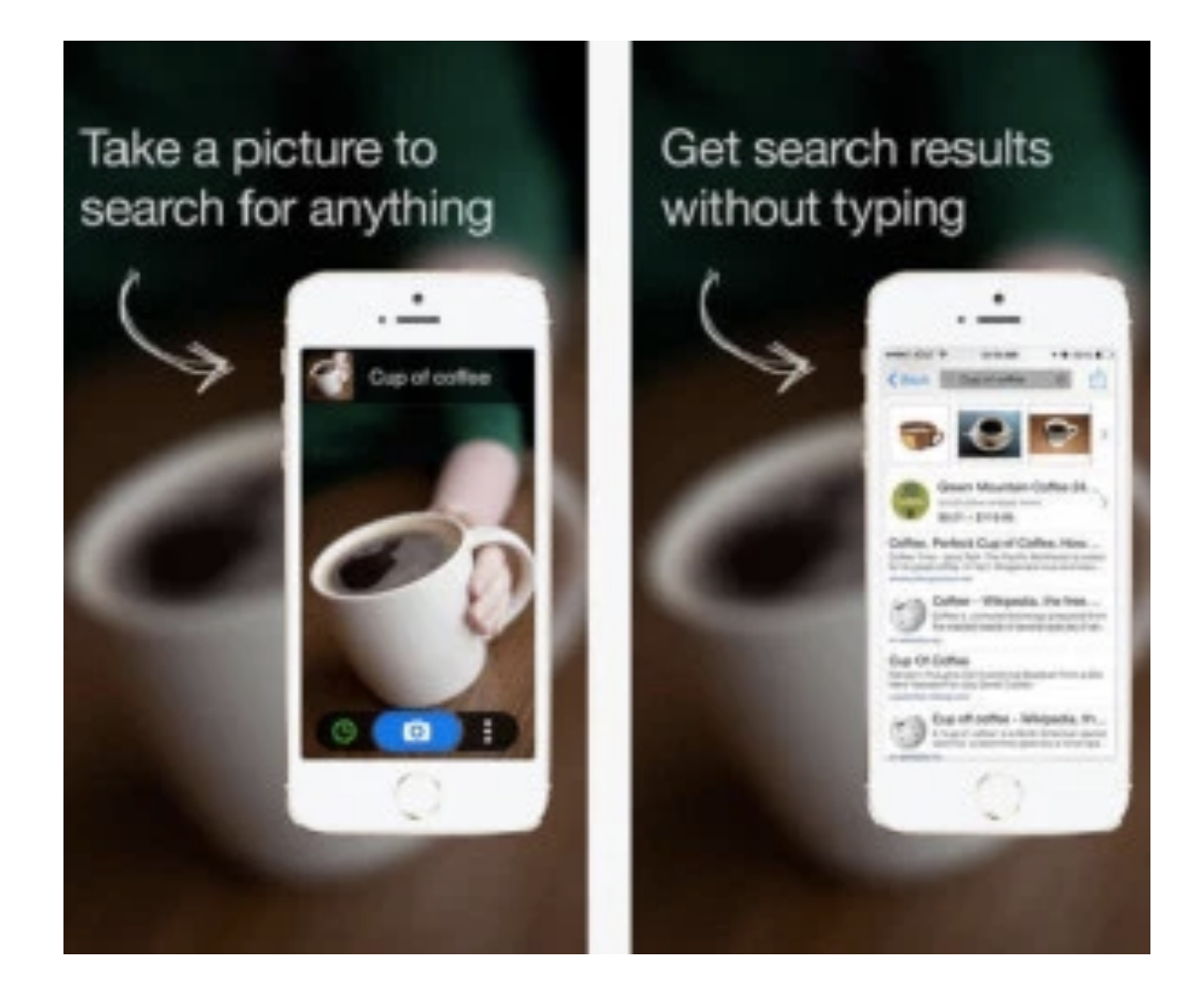

Camfind (https://venturebeat.com/2014/09/24/camfind-appbrings-accurate-visual-search-to-google-glass-exclusive/)

### Multiclass Classification: Song Recognition

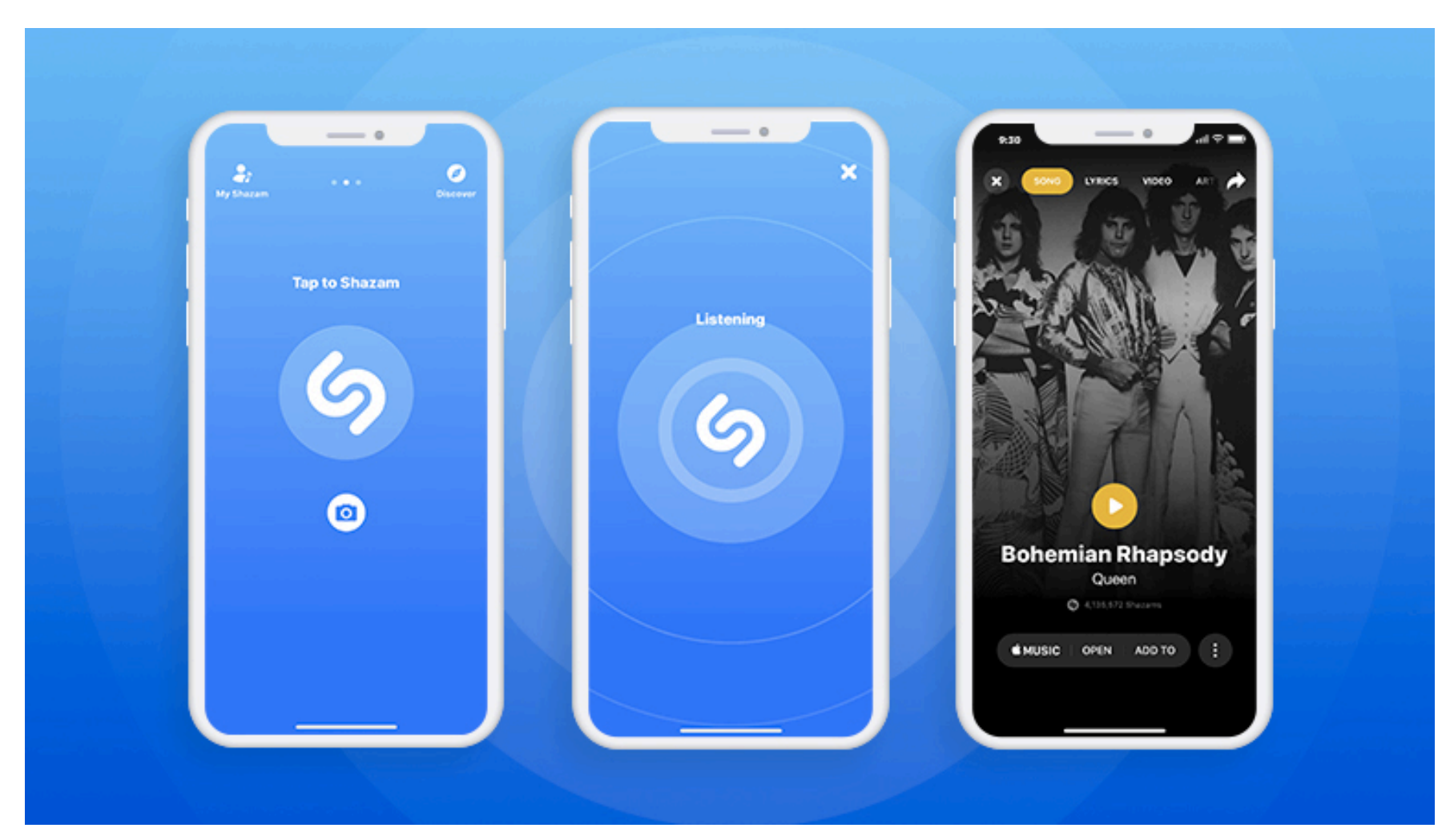

https://gbksoft.com/blog/how-to-make-a-shazam-like-app/

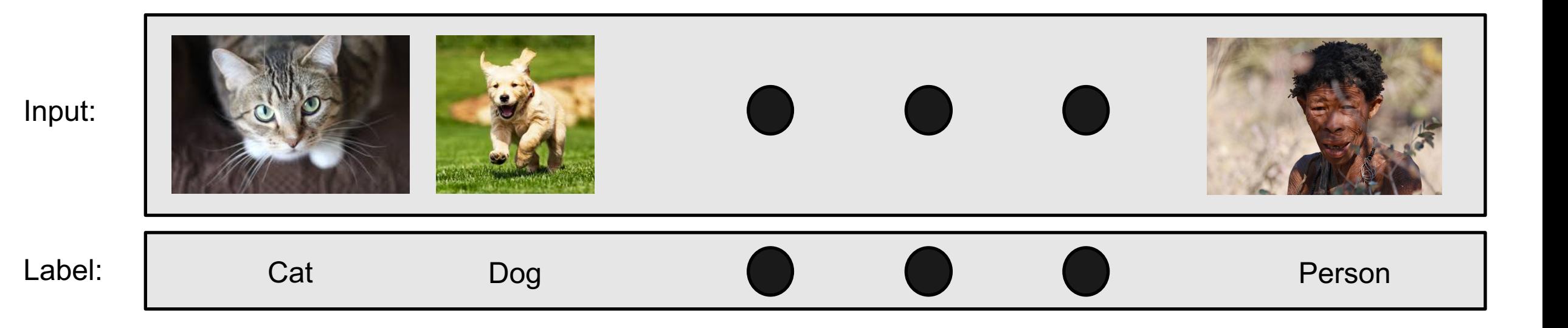

#### 1. Split data into a "training set" and "test set"

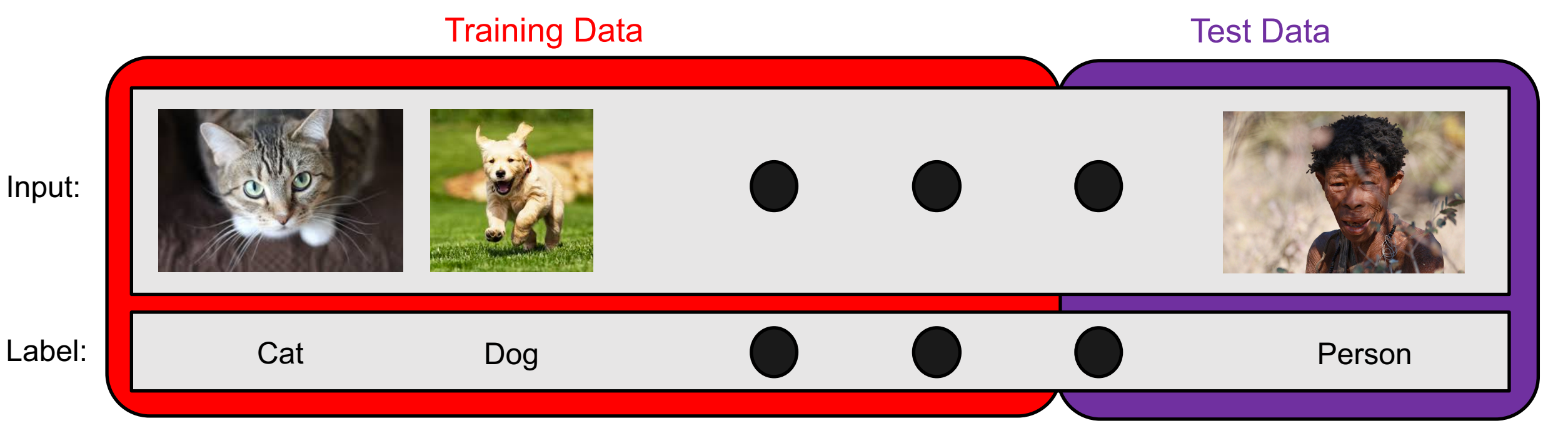

2. Train model on "training set" to try to minimize prediction error on it

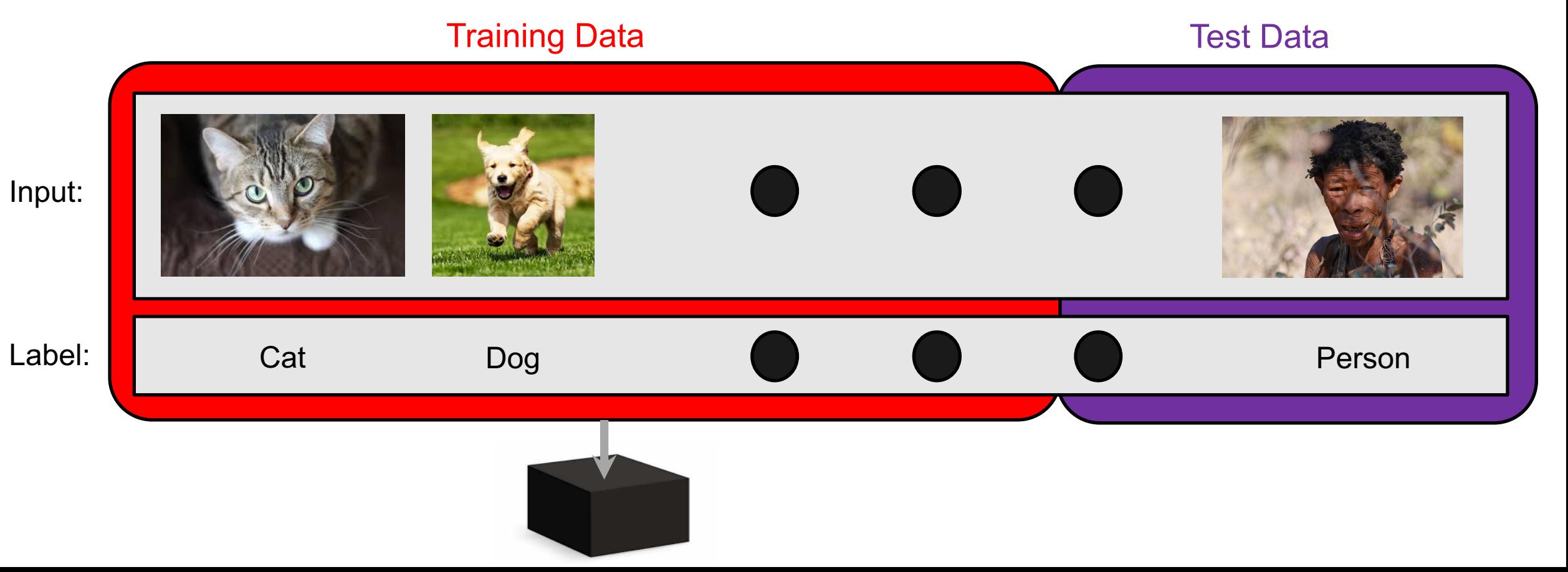

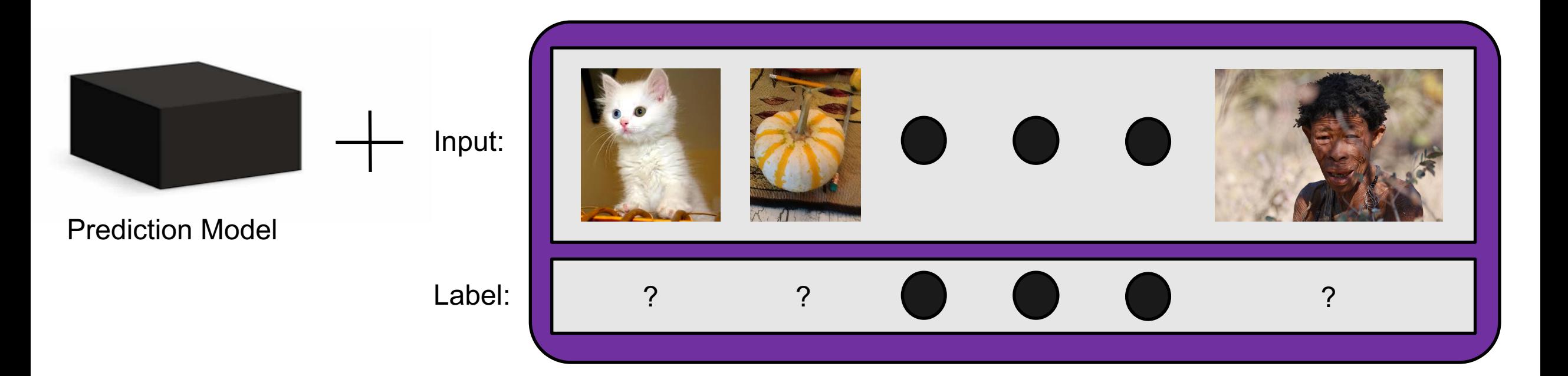

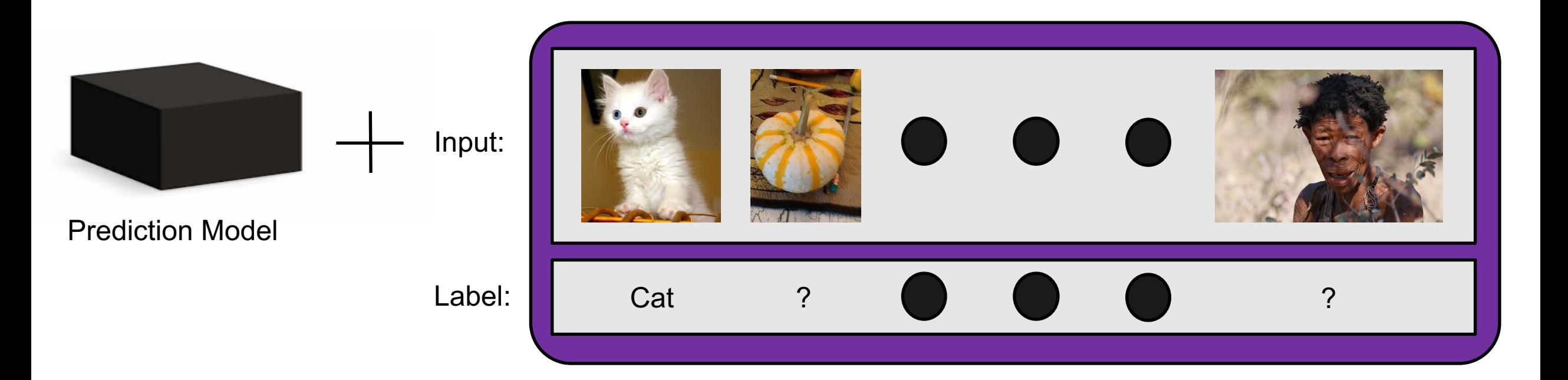

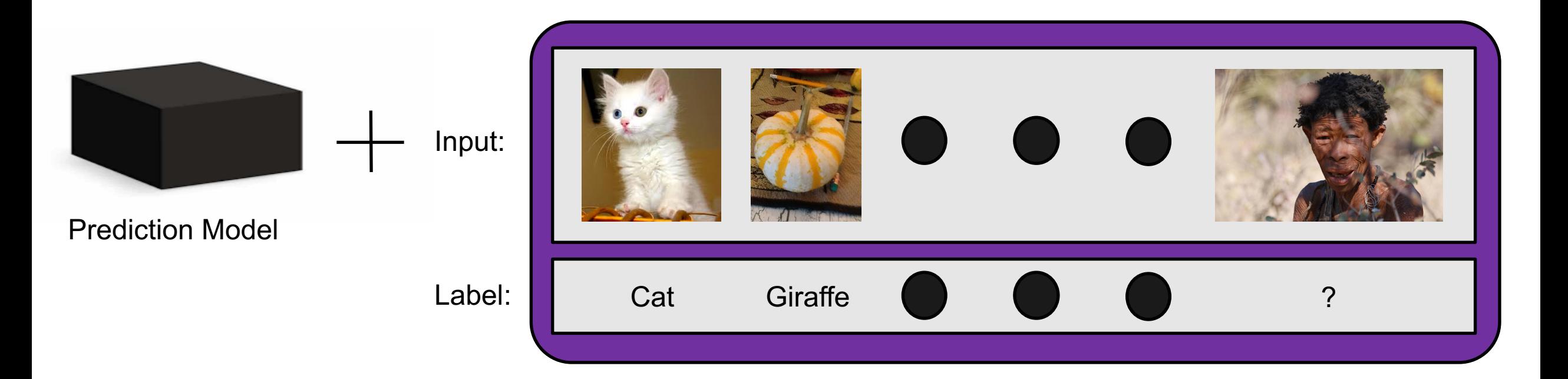

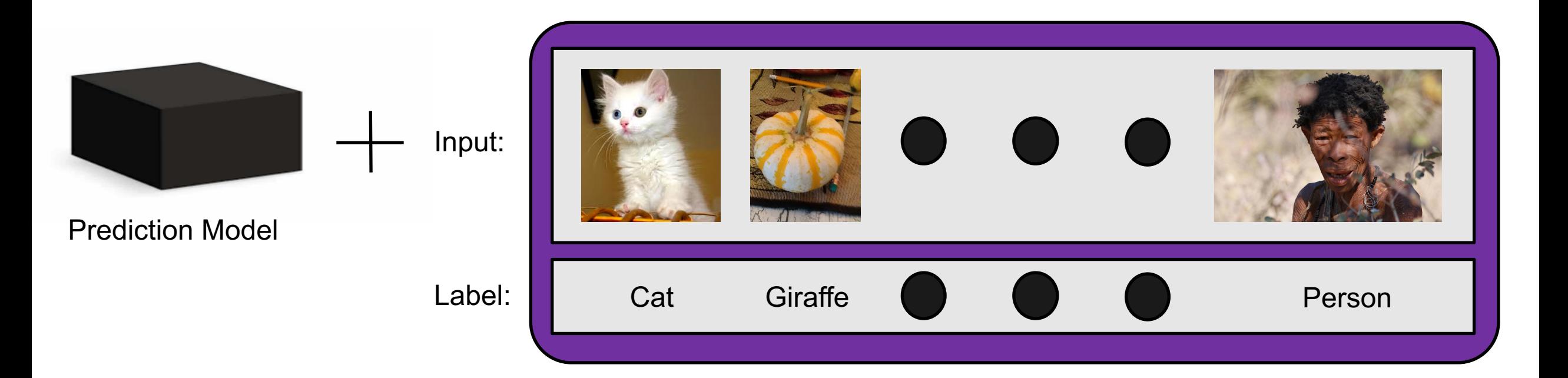

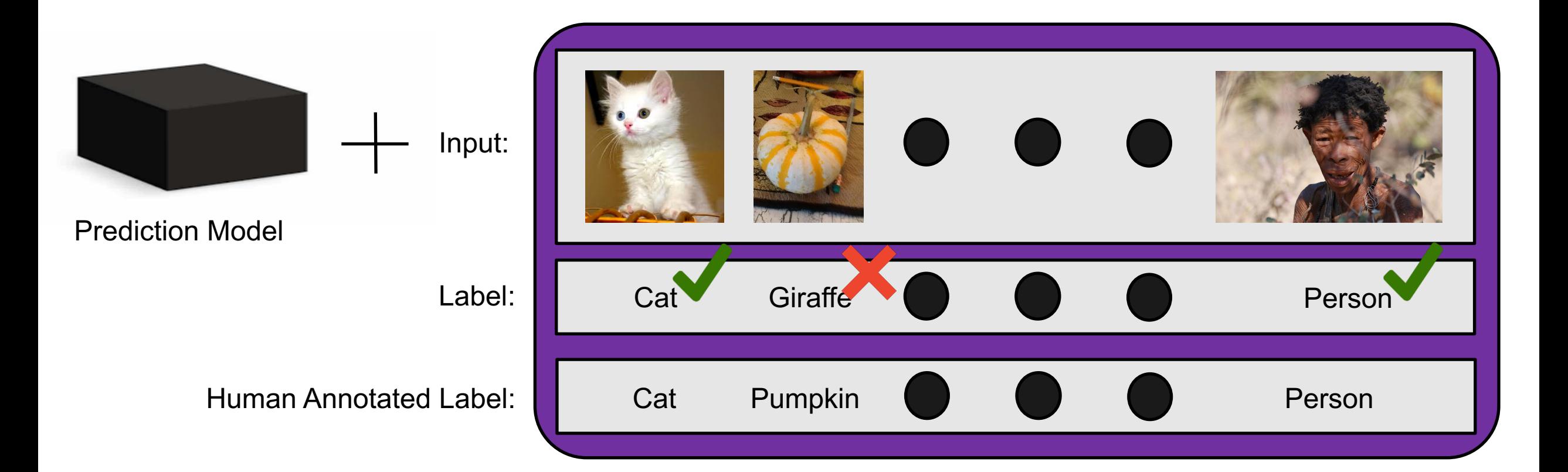

#### Evaluation Methods

• Confusion matrix; e.g.,

• Accuracy: percentage correct

**TP** • Precision:  $TP + FP$ TP • Recall:

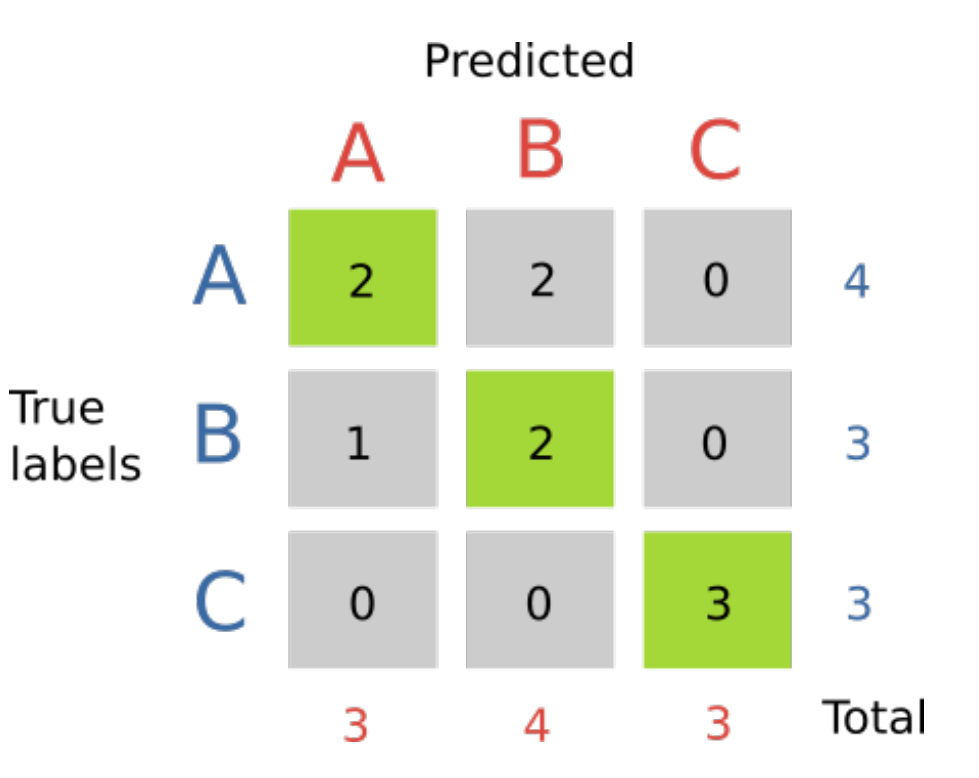

http://gabrielelanaro.github.io/blog/2016/0 2/03/multiclass-evaluation-measures.html

# Today's Topics

- Multiclass classification applications and evaluating models
- Motivation for new ML era: need non-linear models
- Nearest neighbor classification
- Decision tree classification
- Parametric versus non-parametric models

#### Recall: Historical Context of ML Models

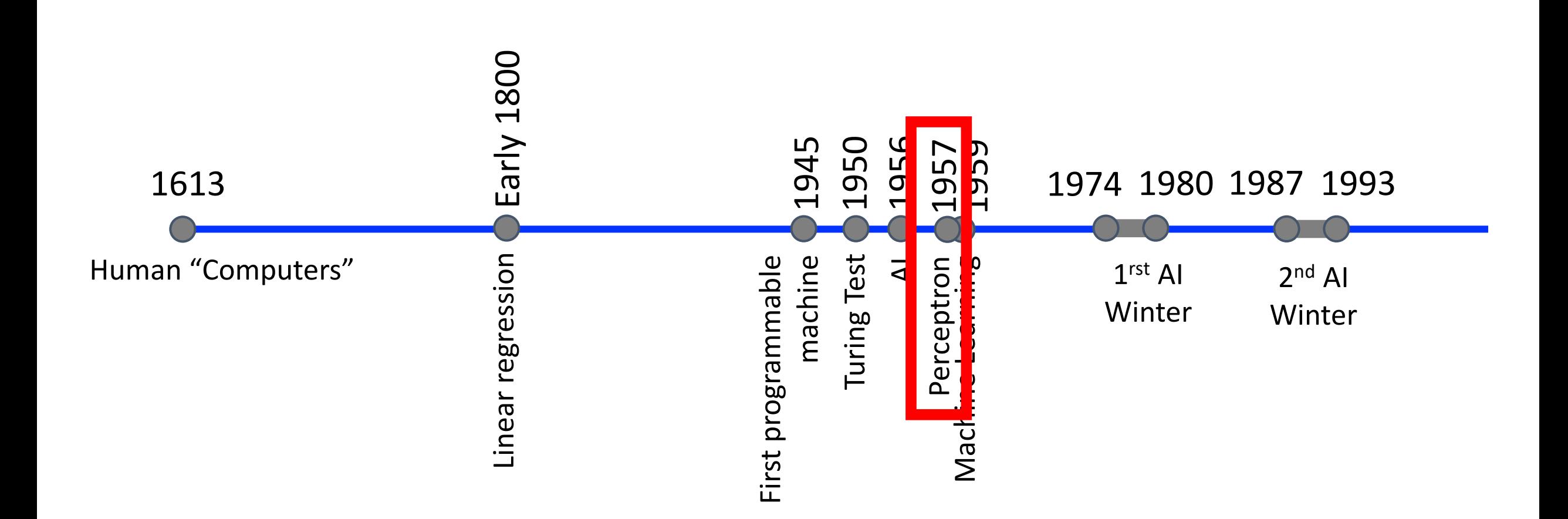

#### Recall: Vision for Perceptron

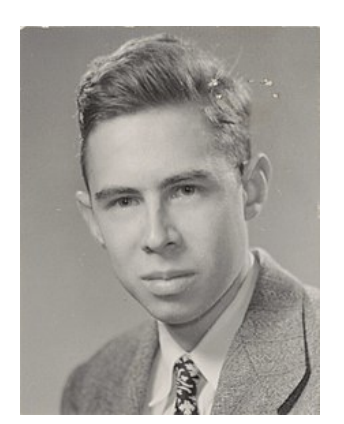

Frank Rosenblatt (Psychologist)

*"[The perceptron is] the embryo of an electronic computer that [the Navy] expects will be able to walk, talk, see, write, reproduce itself and be conscious of its existence…. [It] is expected to be finished in about a year at a cost of \$100,000."*

1958 New York Times article: https://www.nytimes.com/1958/07/08/archives/newnavy-device-learns-by-doing-psychologist-shows-embryo-of.html

https://en.wikipedia.org/wiki/Frank\_Rosenblatt

#### "Perceptrons" Book: Instigator for "AI Winter"

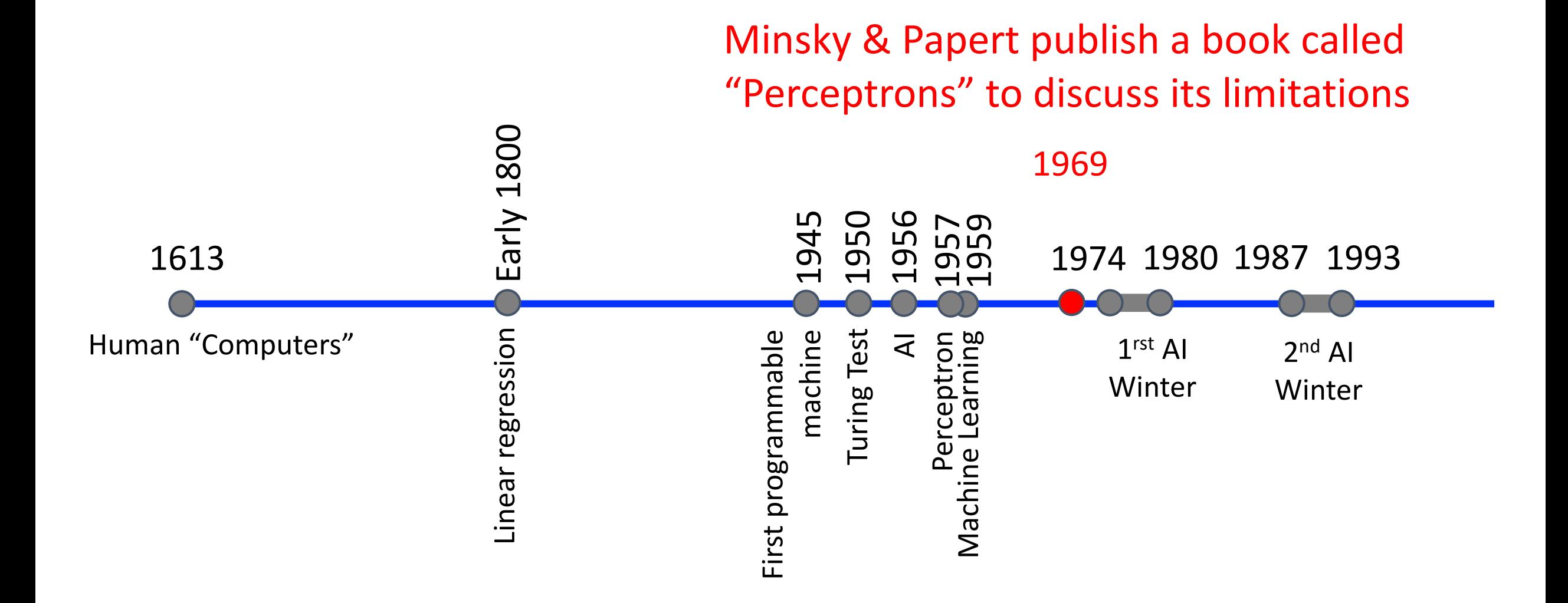

- Input: two binary values  $x_1$  and  $x_2$
- Output:
	- 1, when exactly one input equals 1
	- 0, otherwise

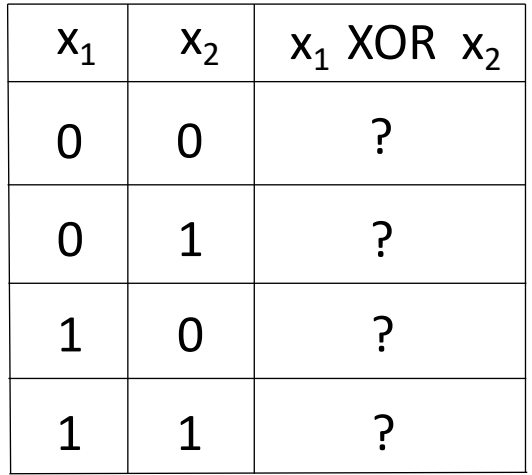

- Input: two binary values  $x_1$  and  $x_2$
- Output:
	- 1, when exactly one input equals 1
	- 0, otherwise

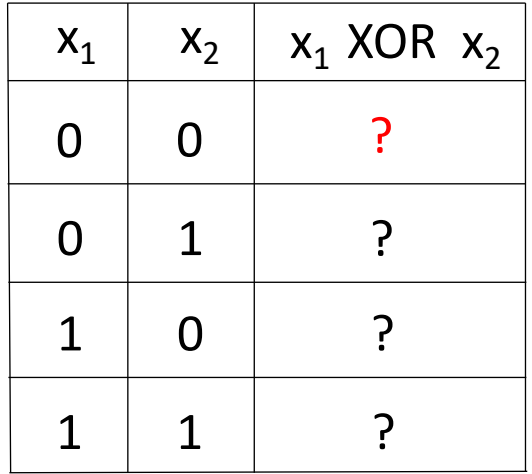

- Input: two binary values  $x_1$  and  $x_2$
- Output:
	- 1, when exactly one input equals 1
	- 0, otherwise

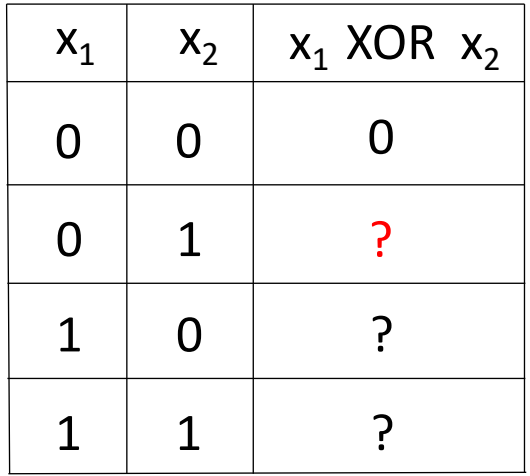

- Input: two binary values  $x_1$  and  $x_2$
- Output:
	- 1, when exactly one input equals 1
	- 0, otherwise

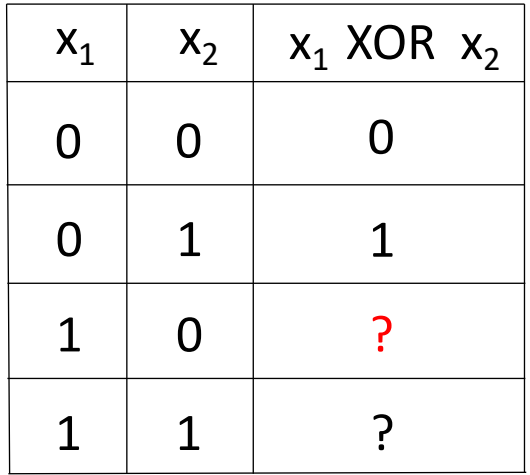

- Input: two binary values  $x_1$  and  $x_2$
- Output:
	- 1, when exactly one input equals 1
	- 0, otherwise

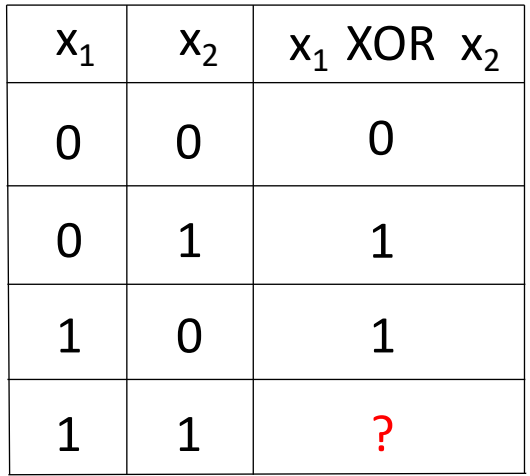

- Input: two binary values  $x_1$  and  $x_2$
- Output:
	- 1, when exactly one input equals 1
	- 0, otherwise

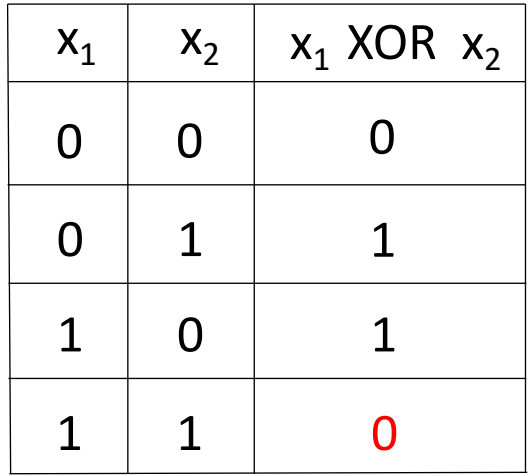

How to separate 1s from 0s with a perceptron (linear function)?

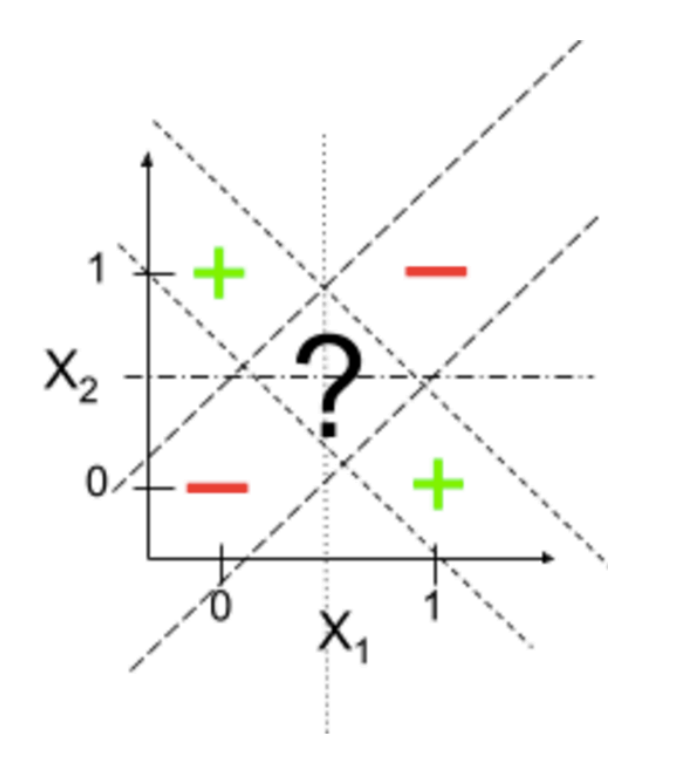

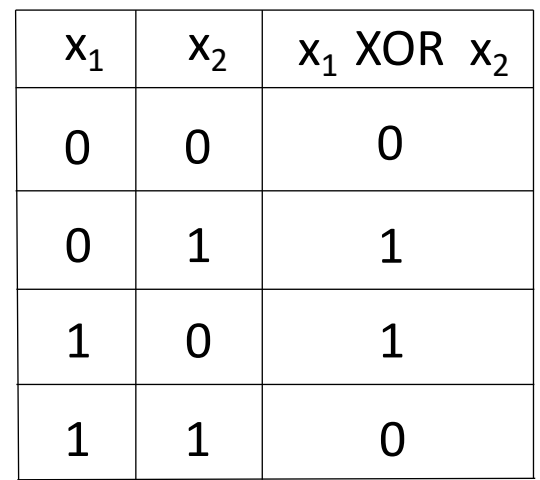

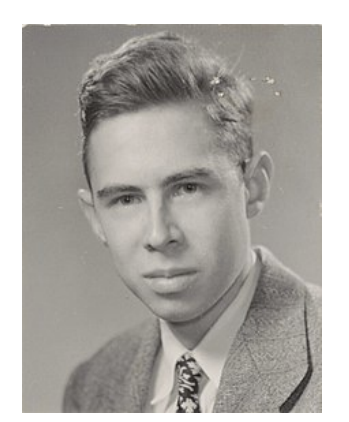

Frank Rosenblatt (Psychologist)

*"[The perceptron is] the embryo of an electronic computer that [the Navy] expects will be able to walk, talk, see, write, reproduce itself and be conscious of its*

 $P_{\text{M}}$  *can a machine he "conscious" about a year at a cost of \$100,000."* 1958 New York Times article: https://www.nytimes.com/1958/07/08/archives/new-How can a machine be "conscious" when it can't solve the XOR problem?

navy-device-learns-by-doing-psychologist-shows-embryo-of.html

#### How to Overcome Limitation?

#### Non-linear models: e.g.,

- Linear regression: perform non-linear transformation of input features
- K-nearest neighbors
- Decision trees
- And many more to follow…

# Today's Topics

- Multiclass classification applications and evaluating models
- Motivation for new ML era: need non-linear models
- Nearest neighbor classification
- Decision tree classification
- Parametric versus non-parametric model

#### Historical Context of ML Models

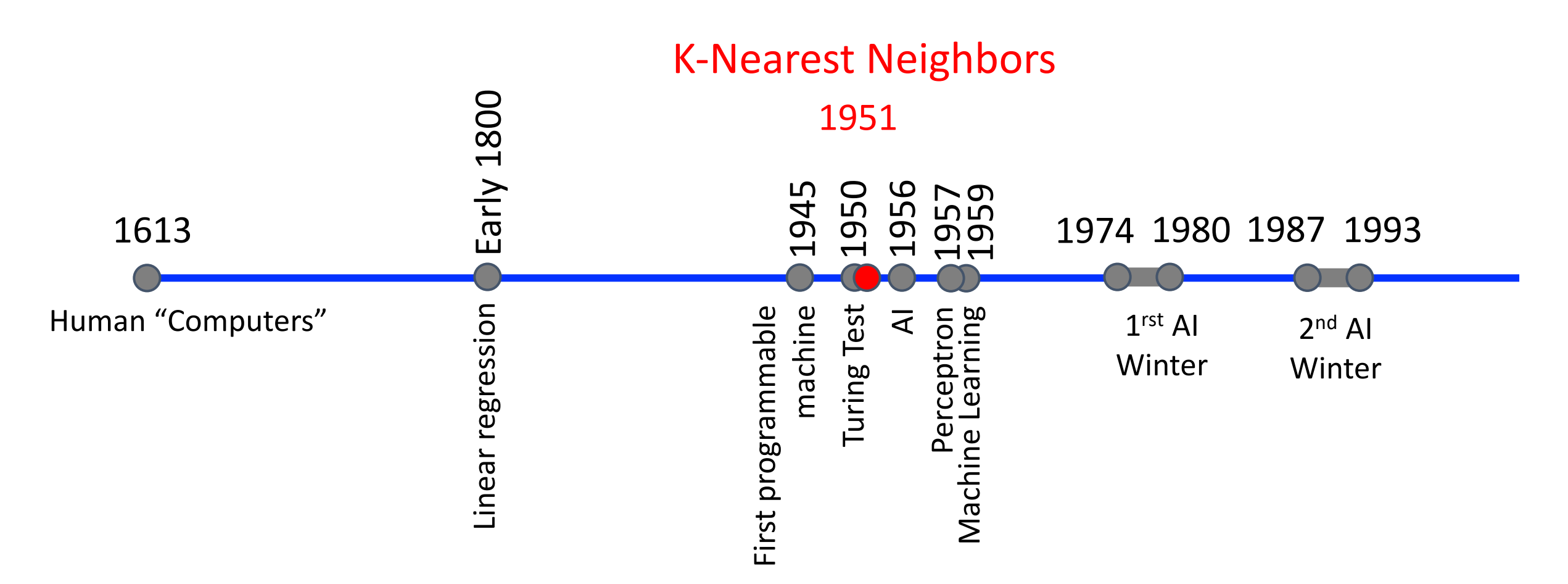

E. Fix and J.L. Hodges. Discriminatory Analysis, Nonparametric Discrimination: Consistency Properties. Technical Report 4, USAF School of Aviation Medicine, Randolph Field, 1951

#### Recall: Instance-Based Learning

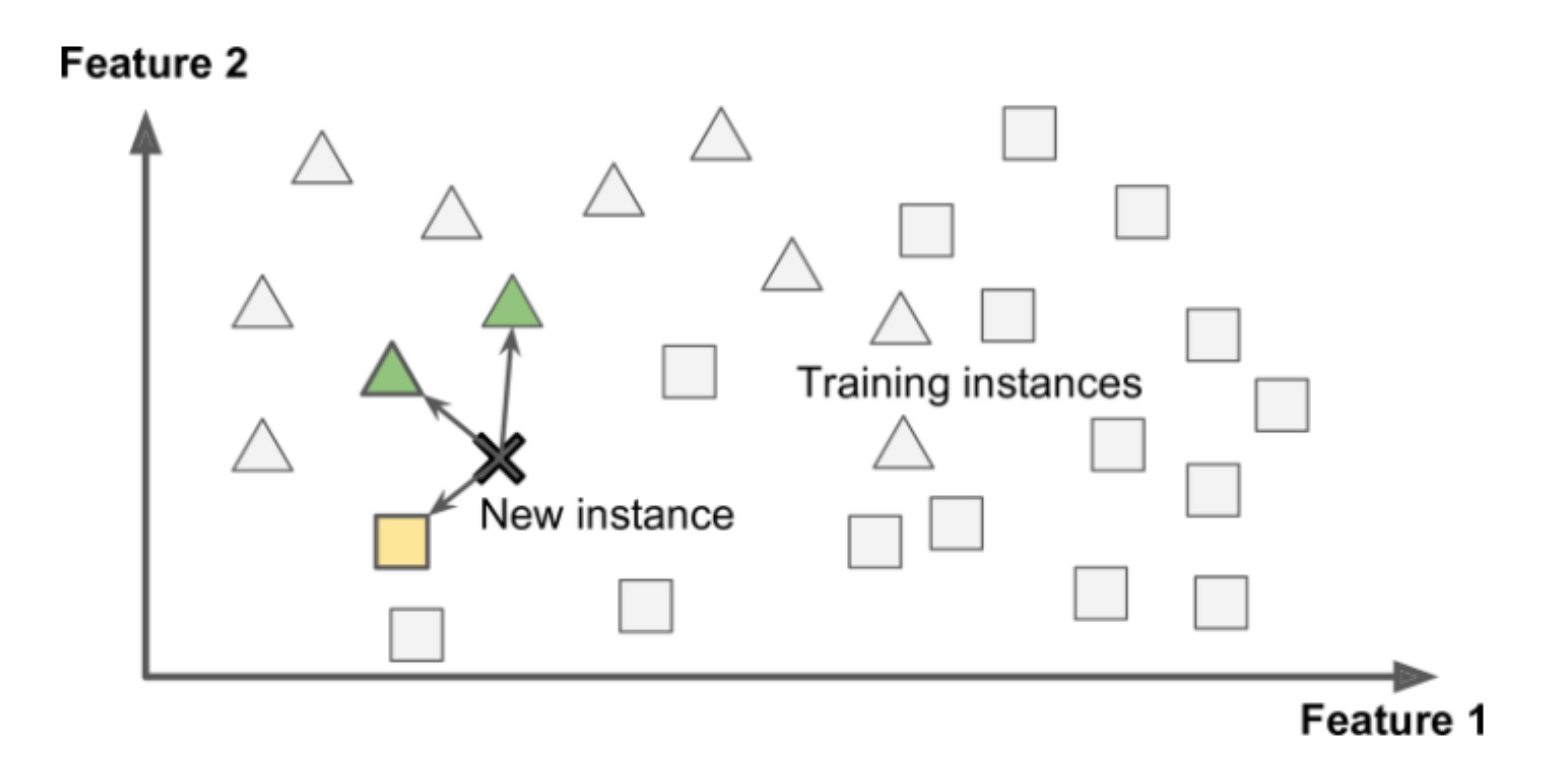

#### Memorizes examples and uses a similarity measure to those examples to make predictions

Figure Source: Hands-on Machine Learning with Scikit-Learn & TensorFlow, Aurelien Geron

#### e.g., Predict What Scene The Image Shows

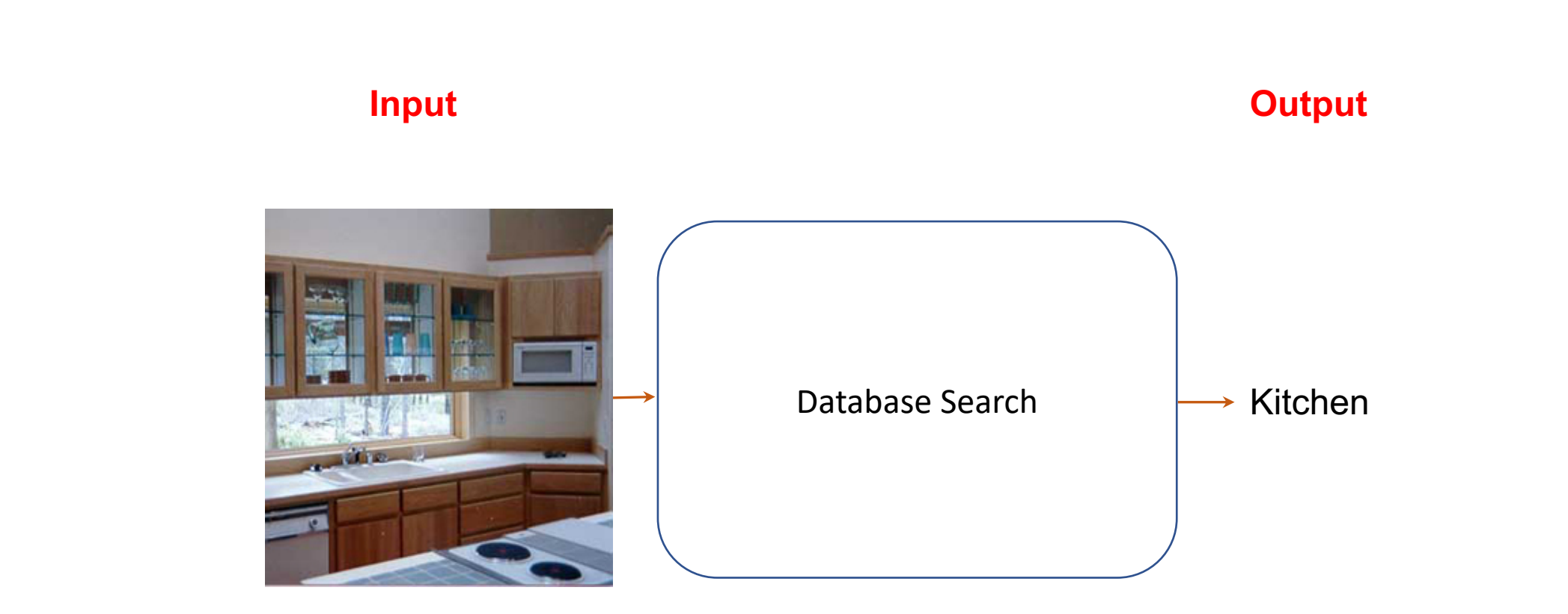

### e.g., Predict What Scene The Image Shows

#### 1. Create Large Database

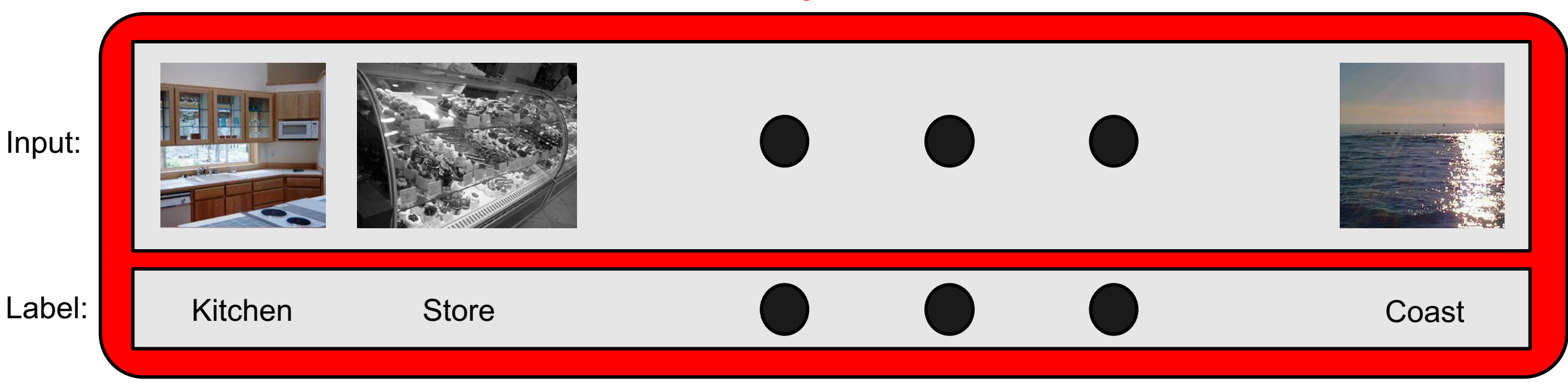
2. Organize Database so Visually Similar Examples Neighbor Each Other

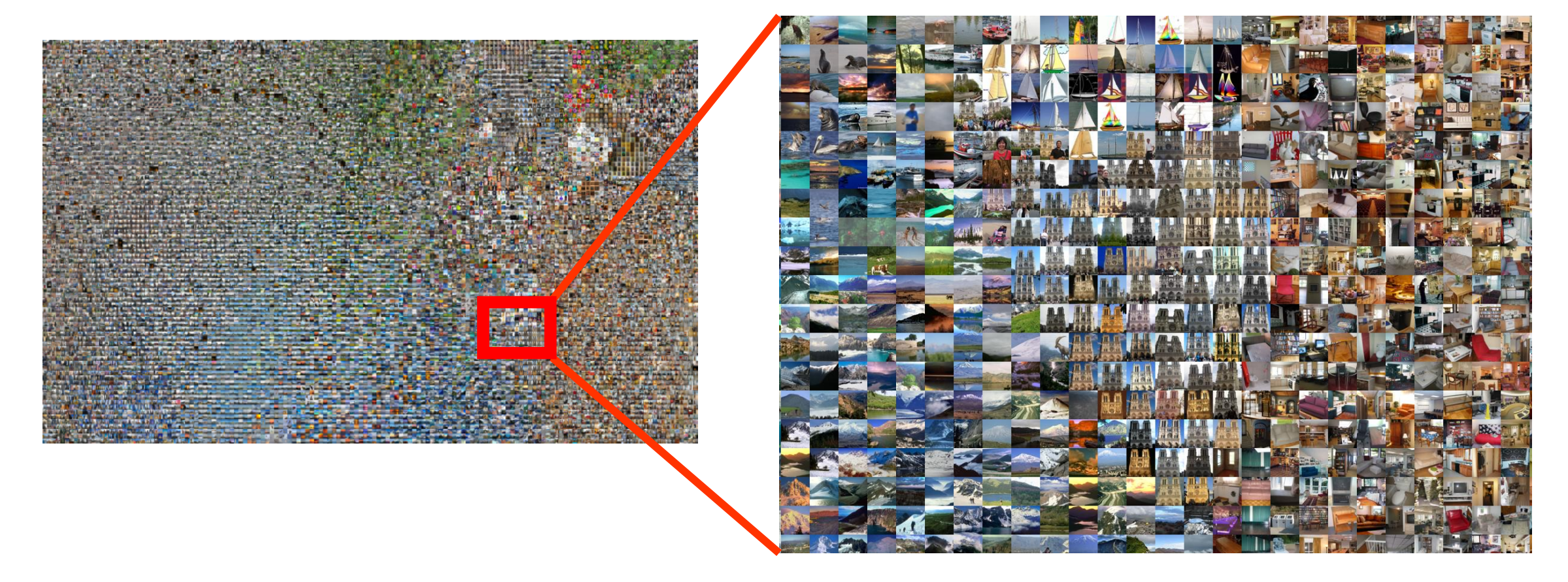

#### Adapted from slides by Antonio Torralba

3. Predict Class Using Label of Most Similar Example(s) in the Database

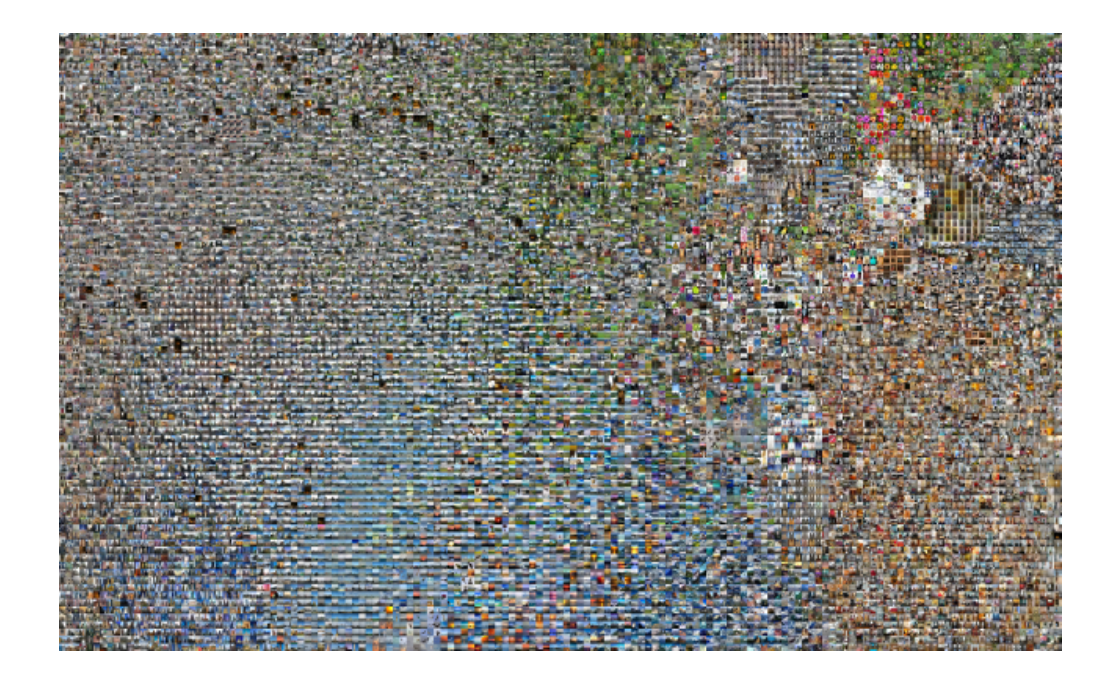

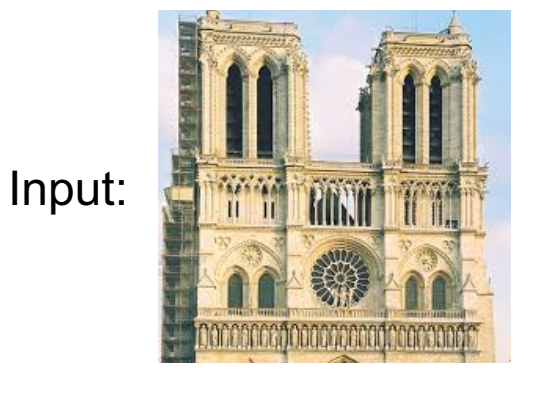

Label: ?

Adapted from slides by Antonio Torralba

3. Predict Class Using Label of Most Similar Example(s) in the Database

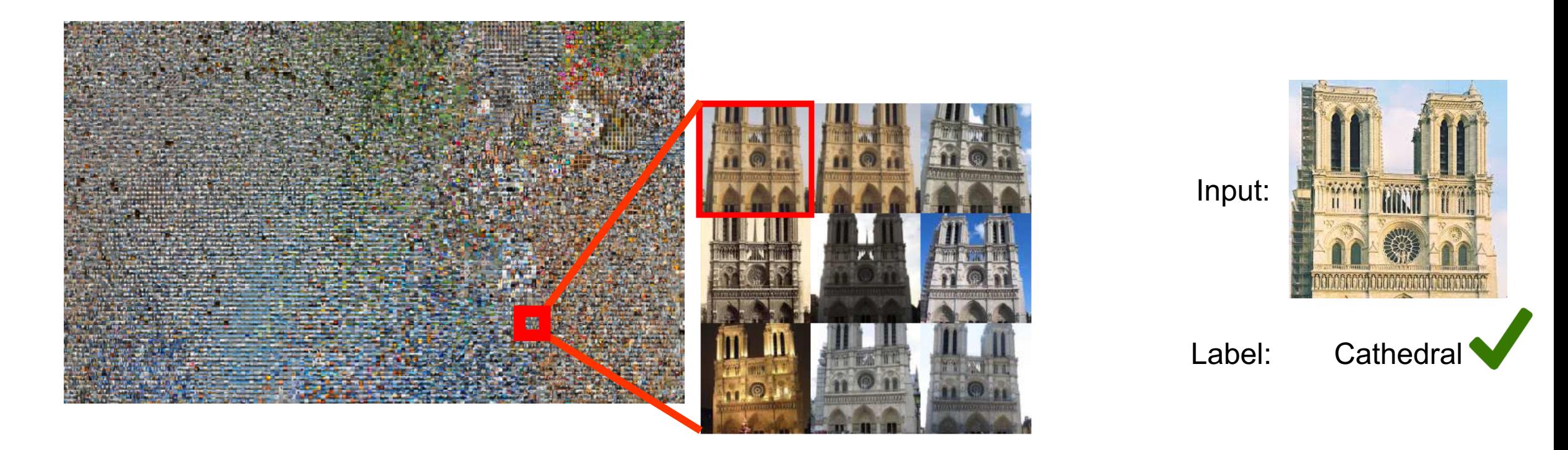

3. Predict Class Using Label of Most Similar Example(s) in the Database

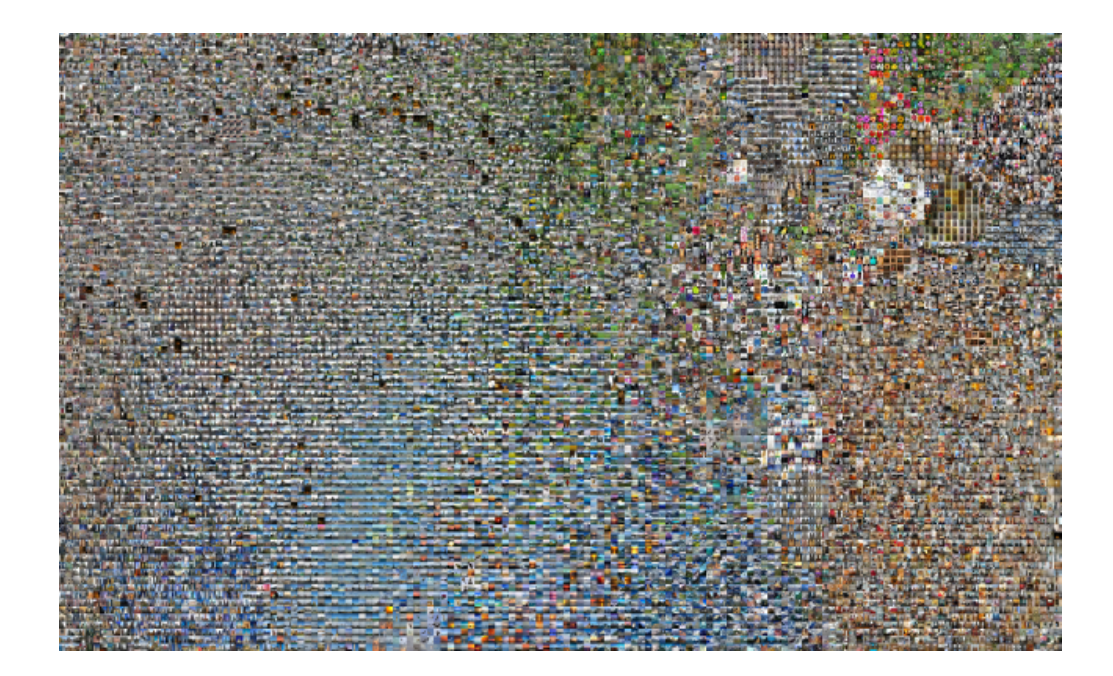

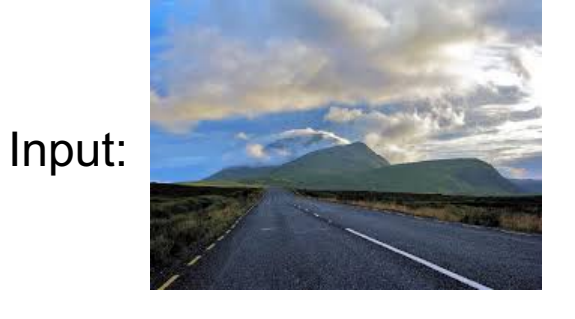

#### Label: ?

Adapted from slides by Antonio Torralba

3. Predict Class Using Label of Most Similar Example(s) in the Database

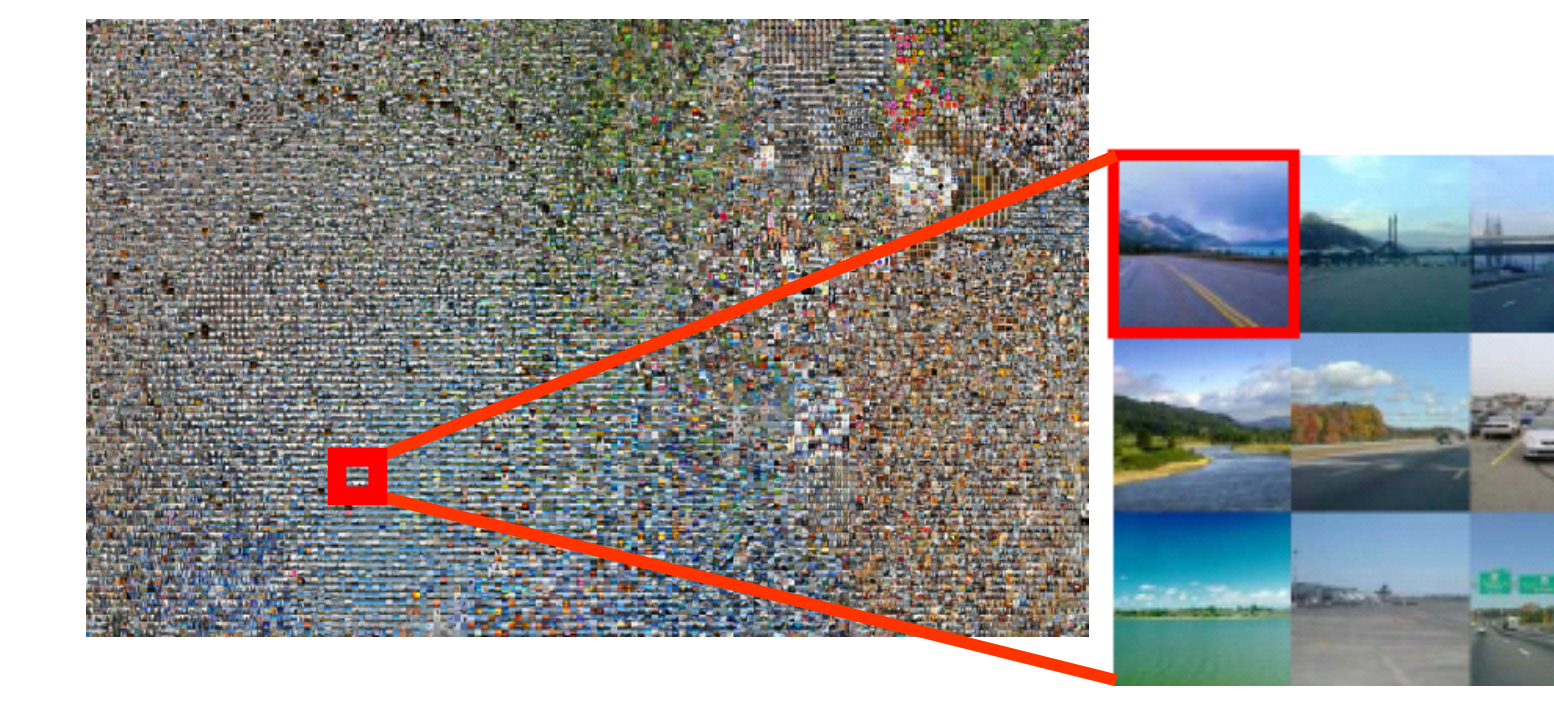

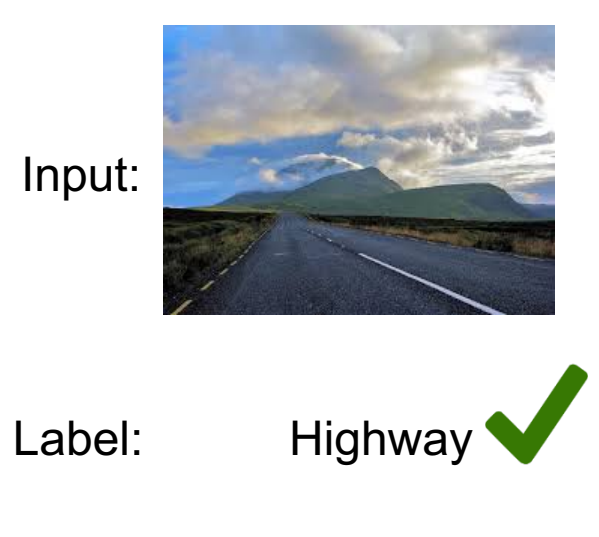

Adapted from slides by Antonio Torralba

## K-Nearest Neighbor Classification

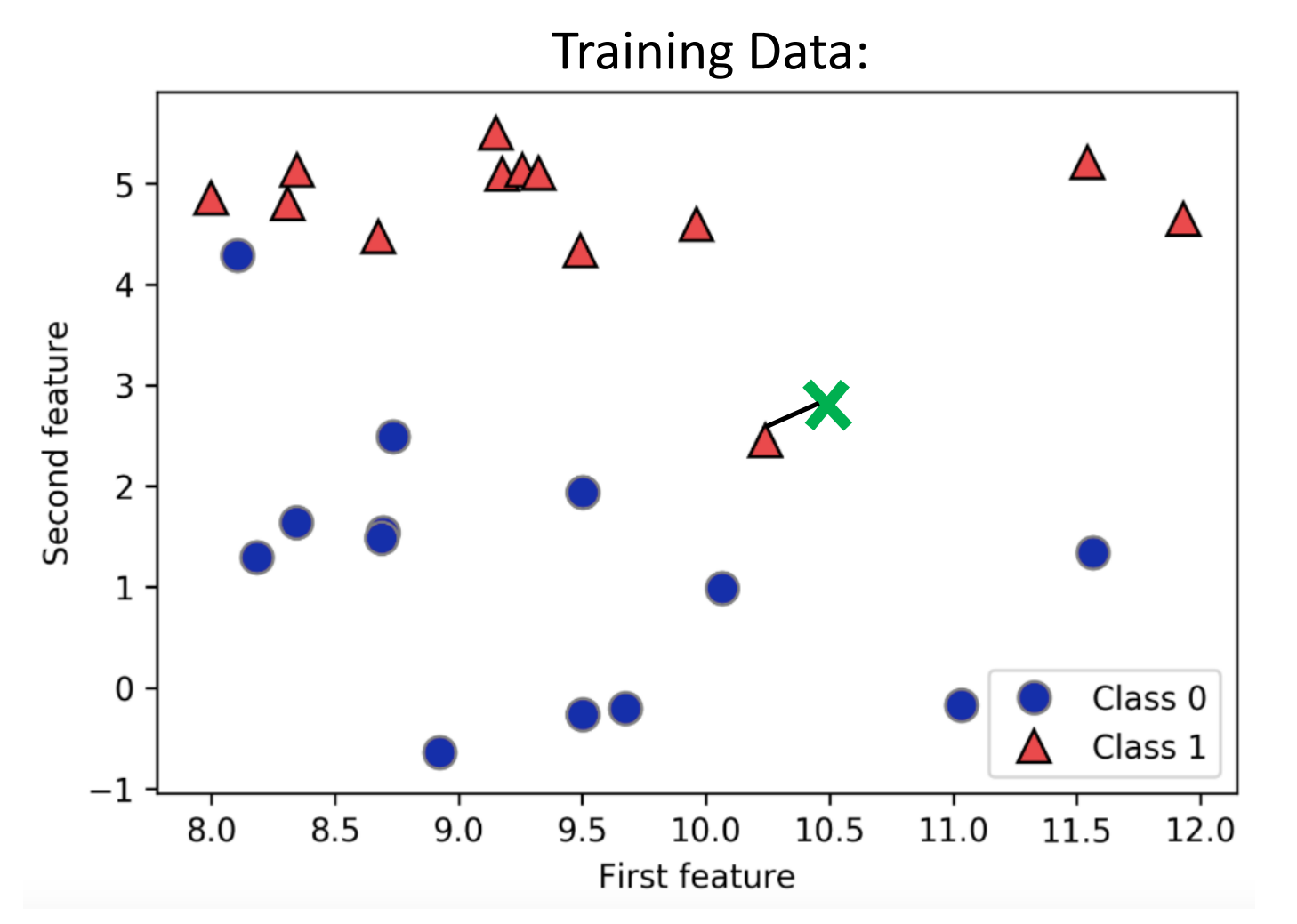

Novel Examples:

• Given:

• 
$$
x = \{10.5, 3\}
$$

• Predict:

• When 
$$
k = 1
$$
:

# K-Nearest Neighbor Classification

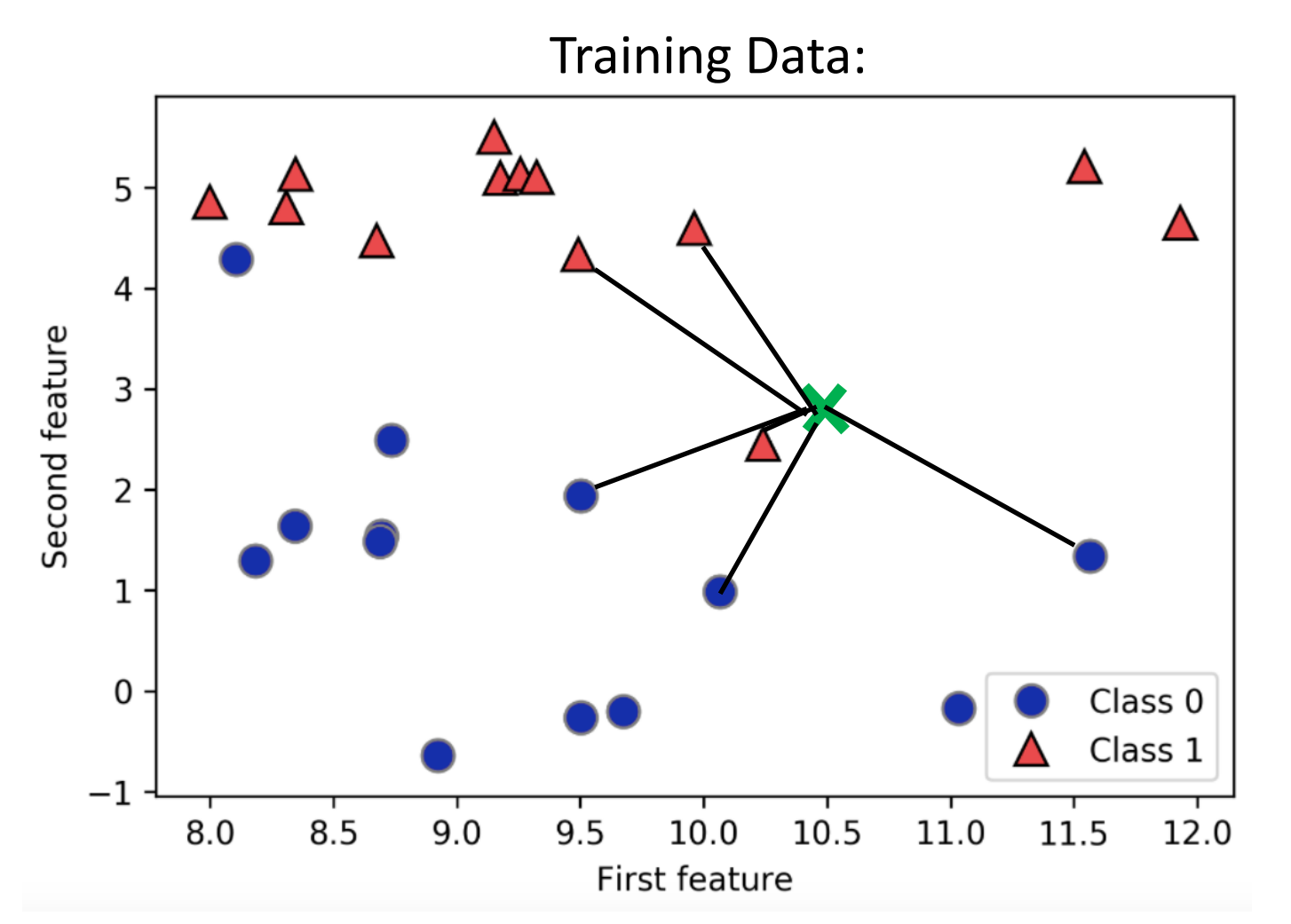

Novel Examples:

• Given:

• 
$$
x = \{10.5, 3\}
$$

- Predict:
	- When k = **1:**
		- Class 1
	- When k = **6:**
		- How to avoid ties?
			- Set "k" to odd value for binary problems
			- Prefer "closer" neighbors

How to measure distance between a novel example and test example?

• Commonly use, Minkowski distance:

$$
D\left(X,Y\right)=\left(\sum_{i=1}^{n}\left|x_{i}-y_{i}\right|^{p}\right)^{1/p}
$$

• When  $p = 2$ , Euclidean distance:

$$
=\sqrt{\sum_{i=1}^n(x_i-y_i)^2}
$$

• When  $p = 1$ , Manhattan distance:

$$
=\sum_{i=1}^n|x_i-y_i\,|
$$

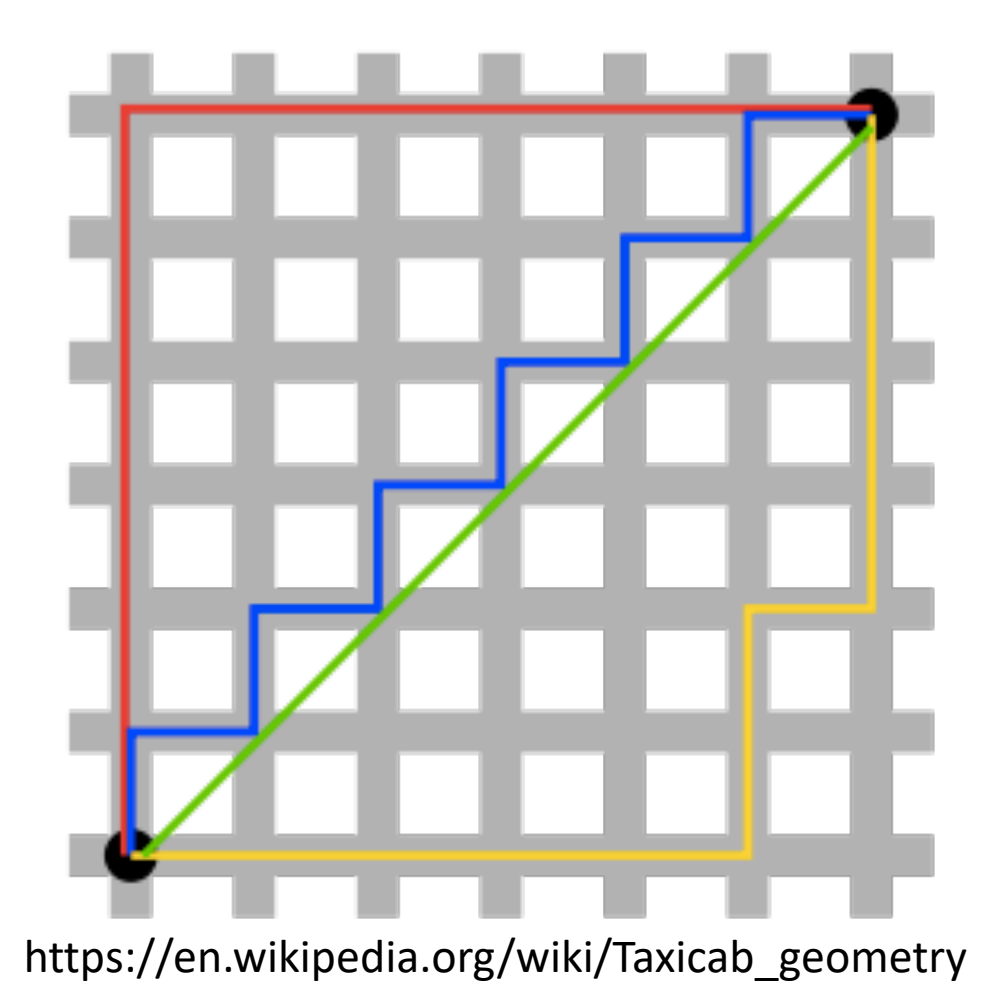

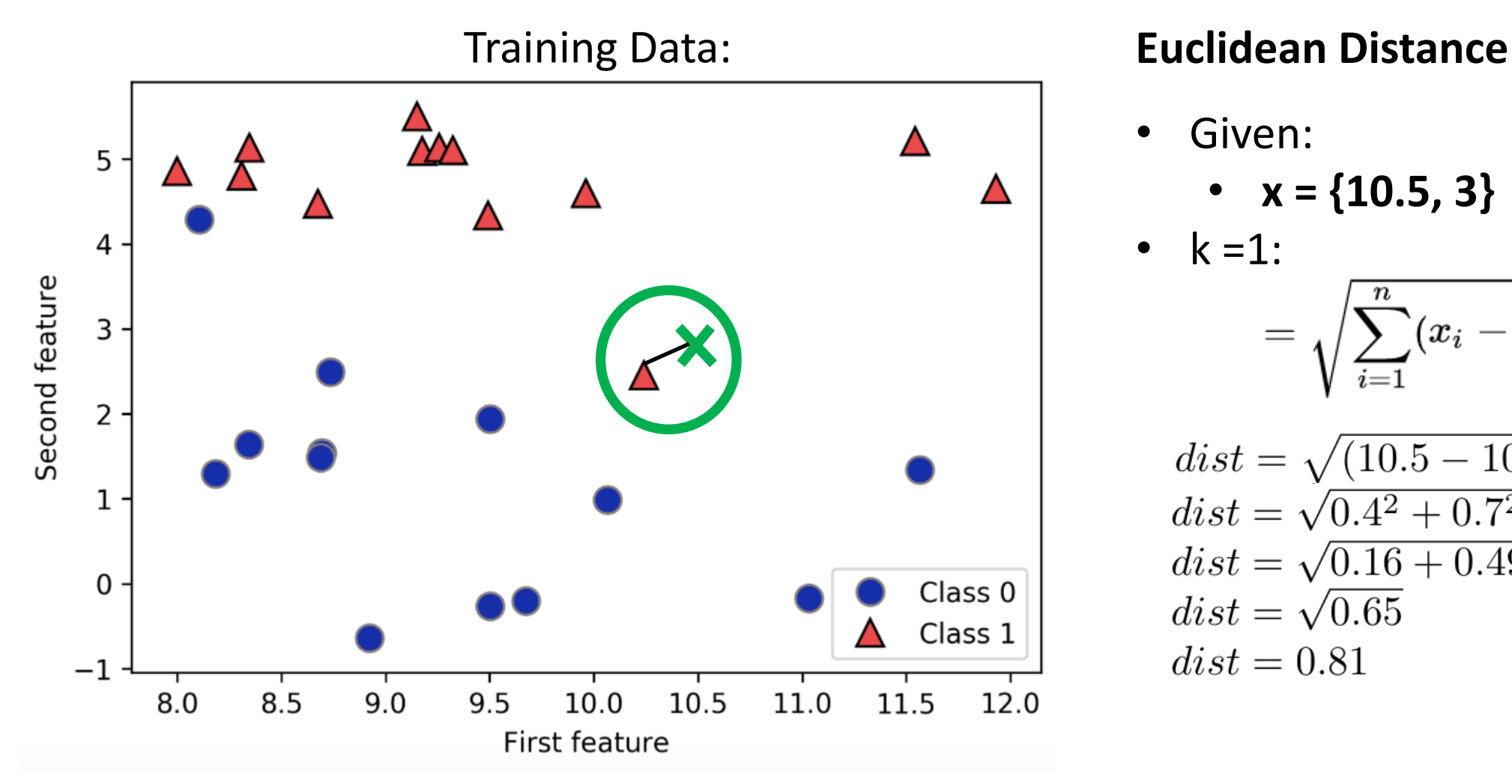

• Given:

• 
$$
x = \{10.5, 3\}
$$

$$
= 1 \! : \\ \qquad \qquad = \sqrt{\sum\limits_{i=1}^{n}(x_{i}-y_{i})^{2}} \! \!
$$

$$
dist = \sqrt{(10.5 - 10.1)^2 + (3 - 2.3)^2}
$$
  
\n
$$
dist = \sqrt{0.4^2 + 0.7^2}
$$
  
\n
$$
dist = \sqrt{0.16 + 0.49}
$$
  
\n
$$
dist = \sqrt{0.65}
$$
  
\n
$$
dist = 0.81
$$

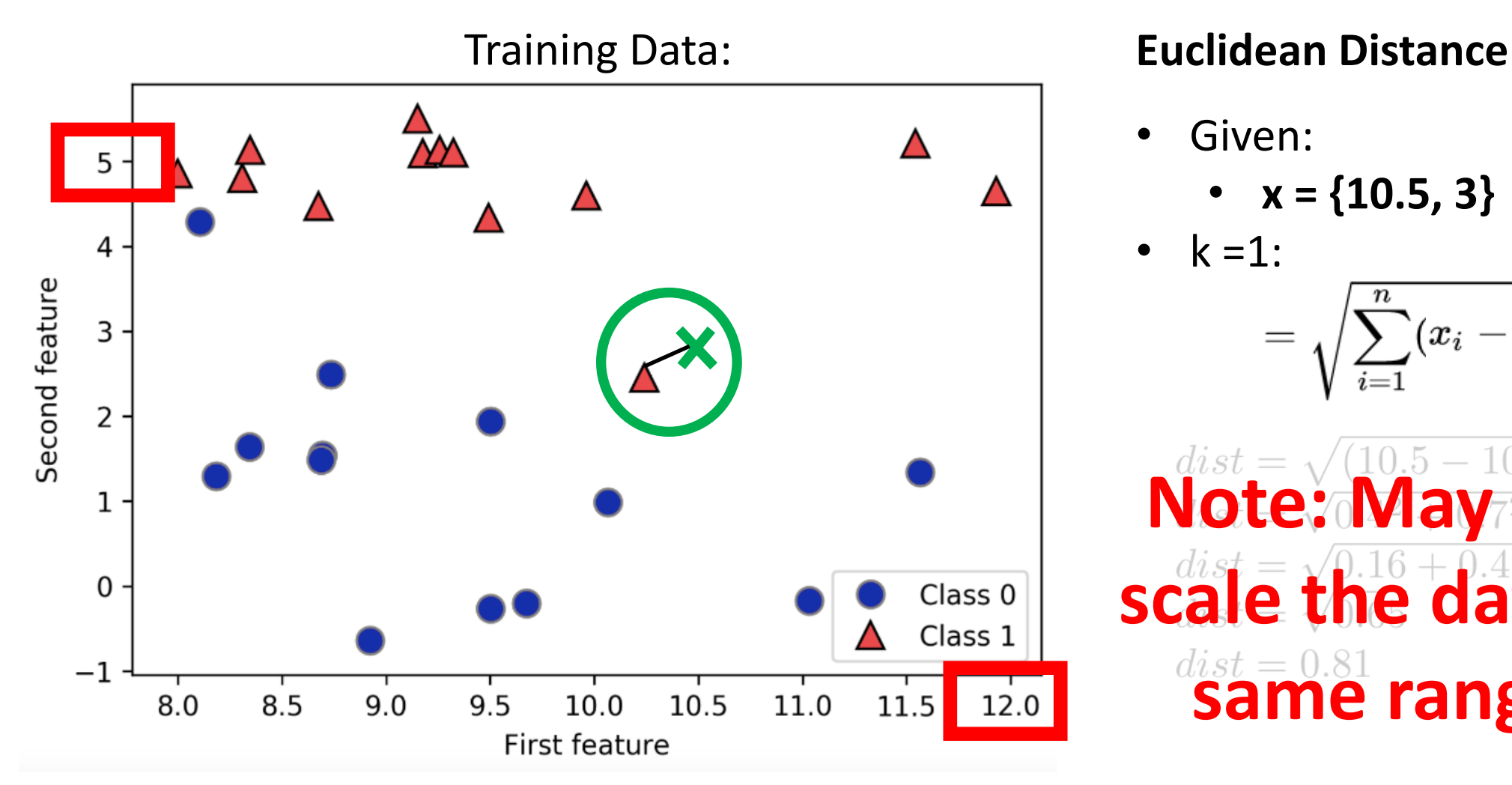

• Given:

• 
$$
x = \{10.5, 3\}
$$

• 
$$
k = 1
$$
:  
=  $\sqrt{\sum_{i=1}^{n} (x_i - y_i)^2}$ 

| \n $\text{Mote: } \frac{dist}{\text{May} - 10.5 - 10.1)^2 + (3 - 2.3)^2}$ \n |
|------------------------------------------------------------------------------|
| \n $\text{Mote: } \frac{May}{\text{way} - 16}$ \n                            |
| \n $\text{scale: } \frac{dist}{\text{blue}} = 0.81$ \n                       |
| \n $\text{name: } \frac{dist}{\text{blue}} = 0.81$ \n                        |

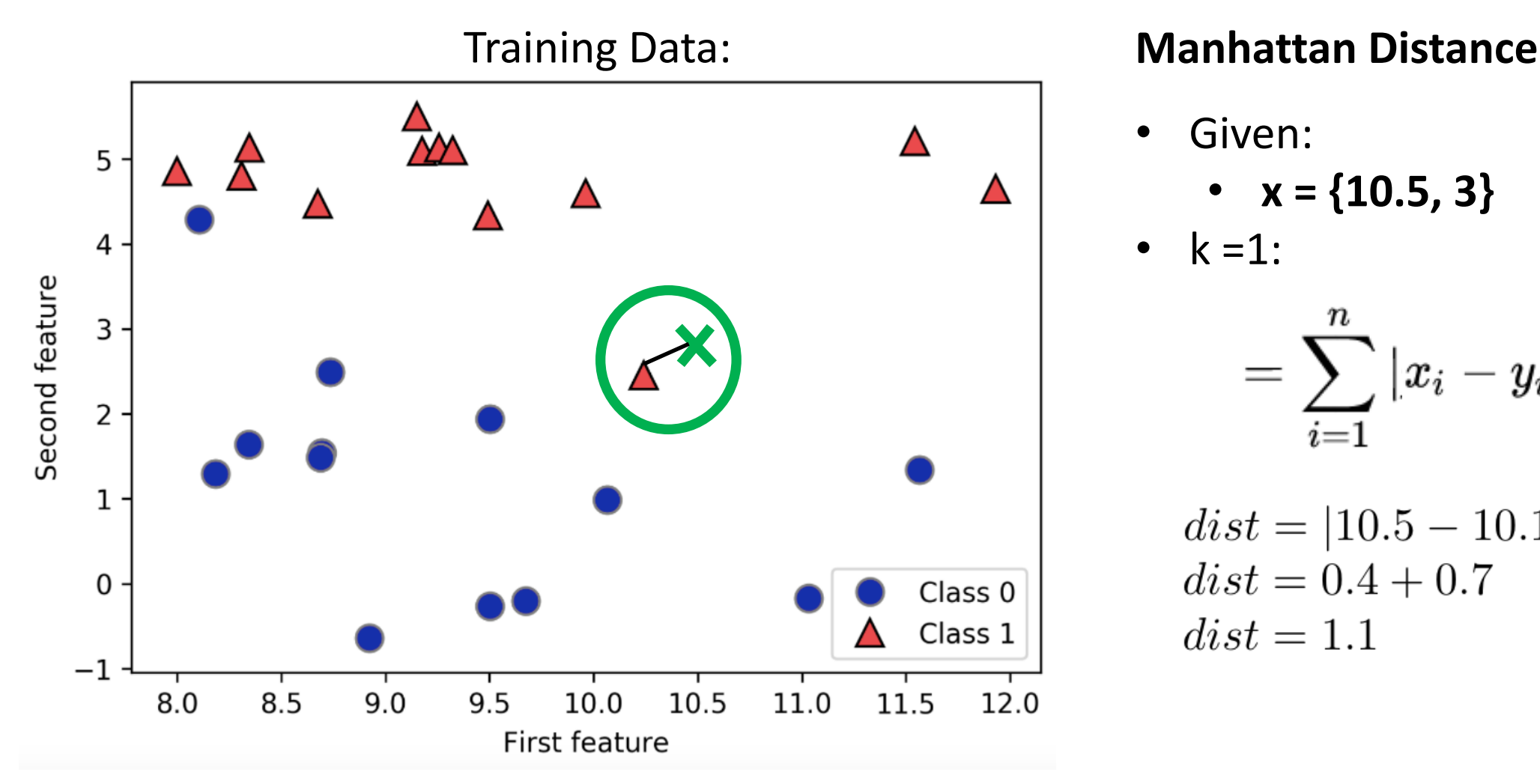

Given:

• 
$$
x = \{10.5, 3\}
$$

$$
\bullet \quad k=1:
$$

$$
=\sum_{i=1}^n|x_i-y_i\,|
$$

 $dist = |10.5 - 10.1| + |3 - 2.3|$  $dist = 0.4 + 0.7$  $dist = 1.1$ 

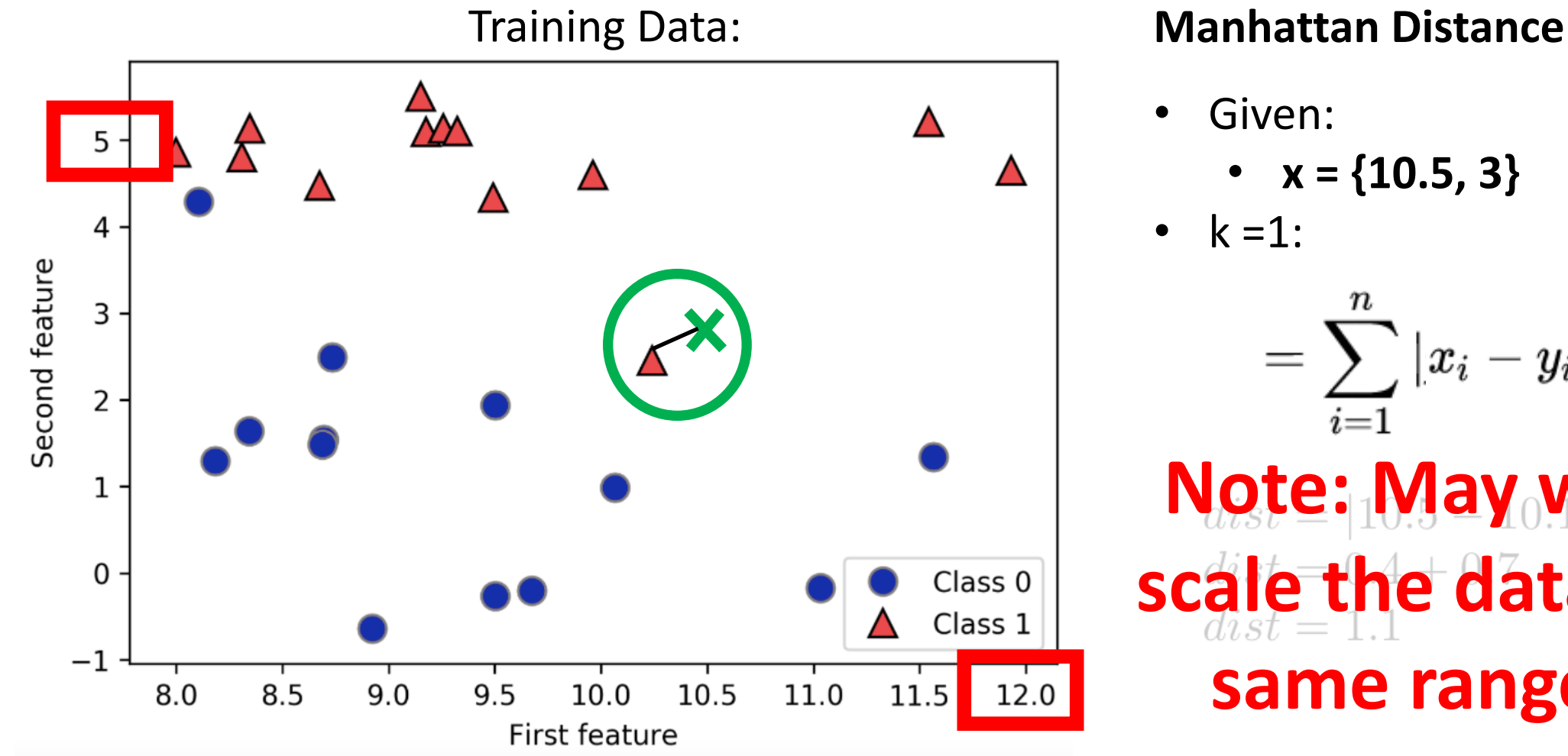

• 
$$
x = \{10.5, 3\}
$$

$$
=\sum_{i=1}^n|x_i-y_i\,|
$$

**Note: May want to scale the data to the same range first**

How to measure distance for novel categorical test data?

- e.g., Train = blue
- e.g., Test = blue; identical values so assign distance 0
- **e.g., Test = white; different values so assign distance 1**

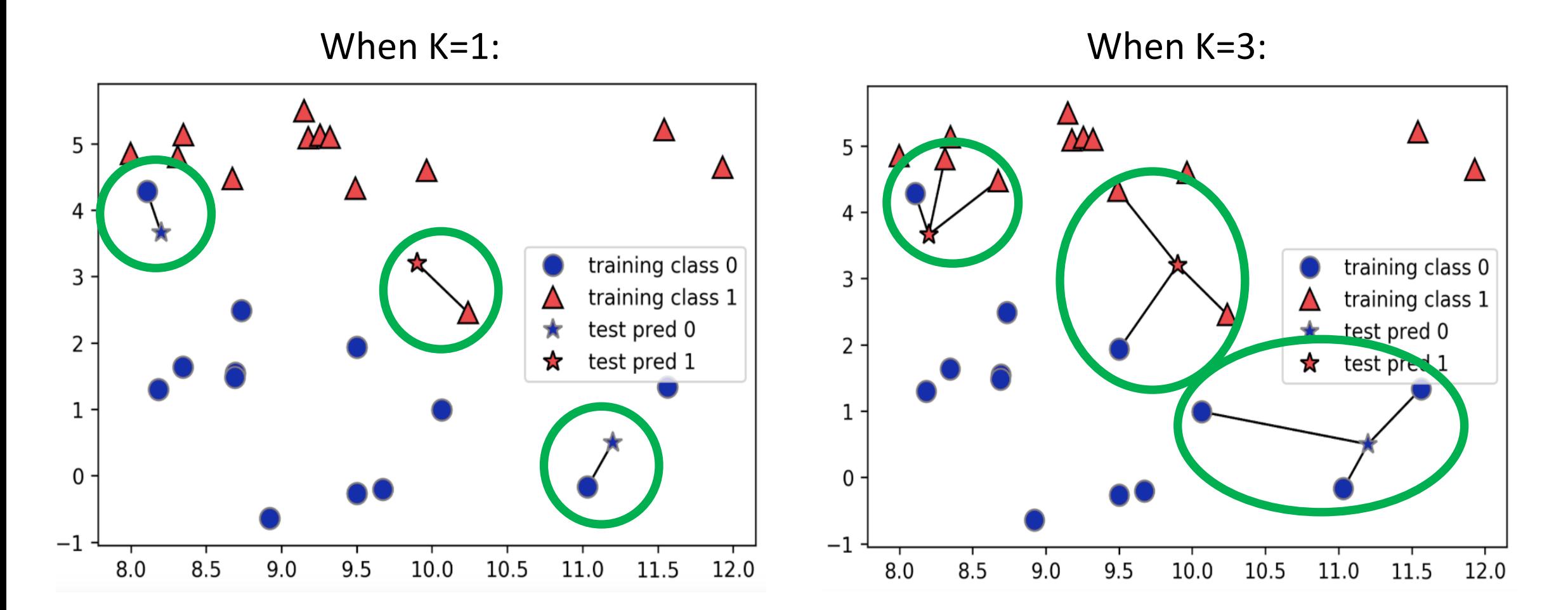

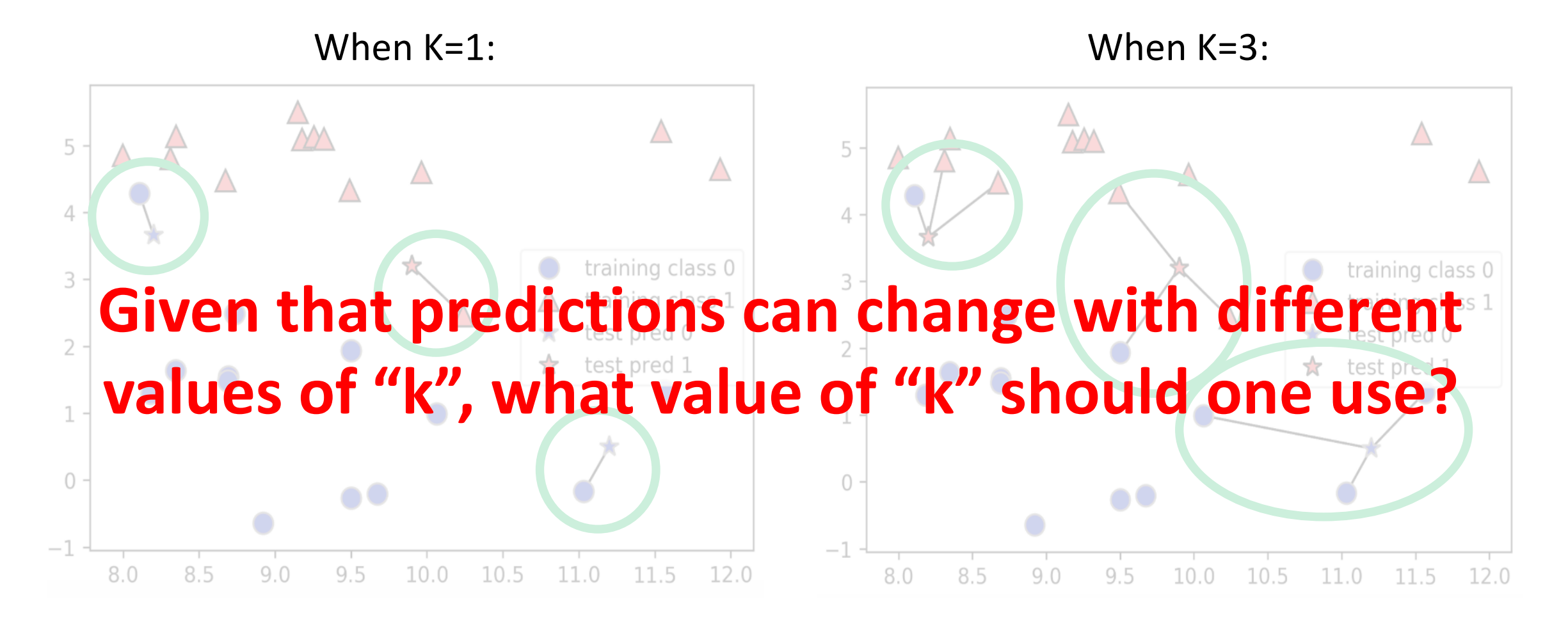

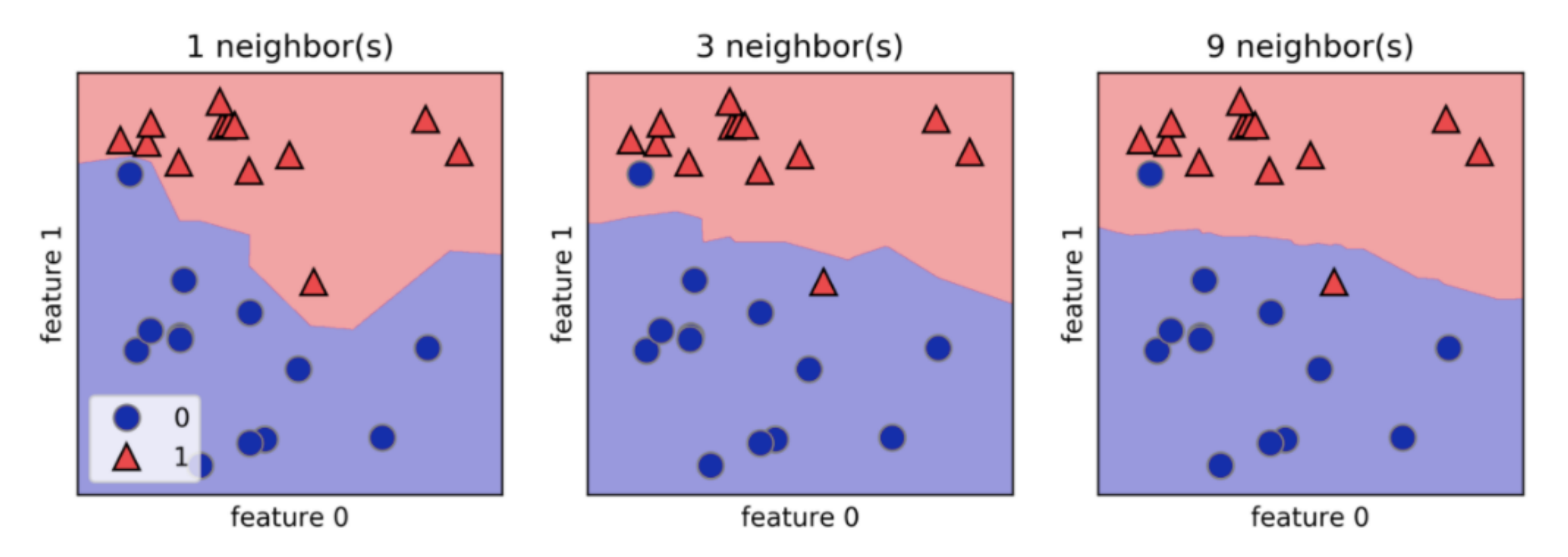

#### **What happens to the decision boundary as "k" grows?**

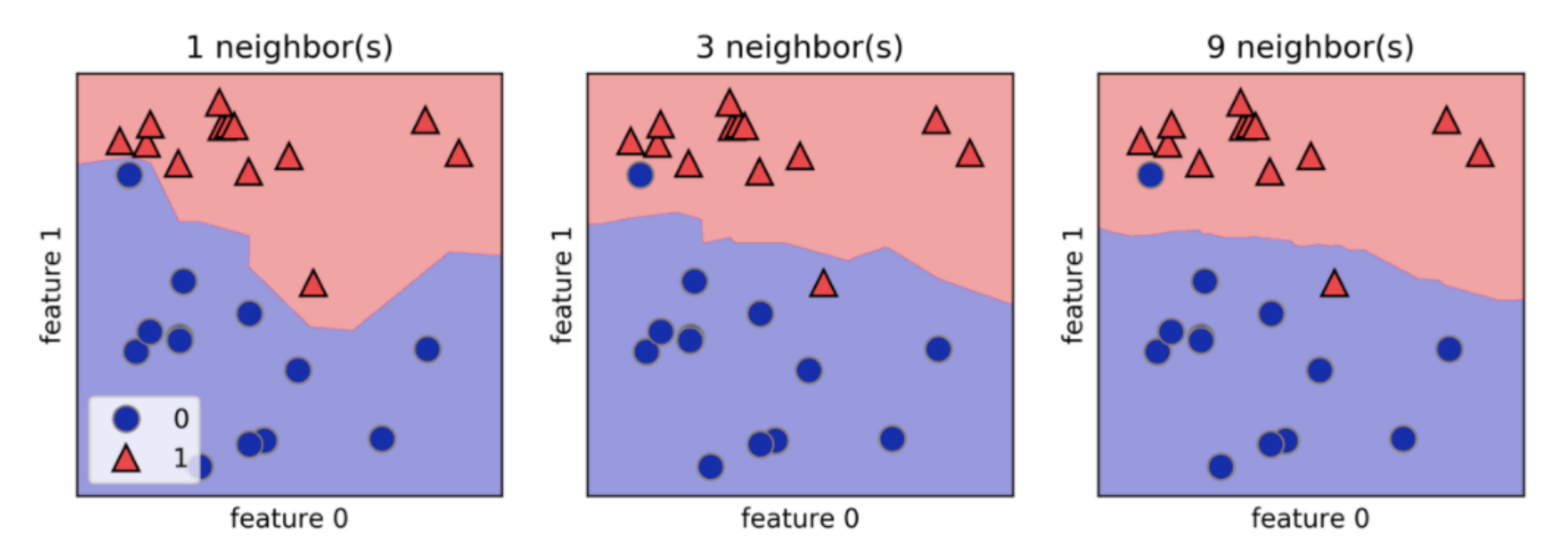

#### **What happens when "k" equals the training data size?**

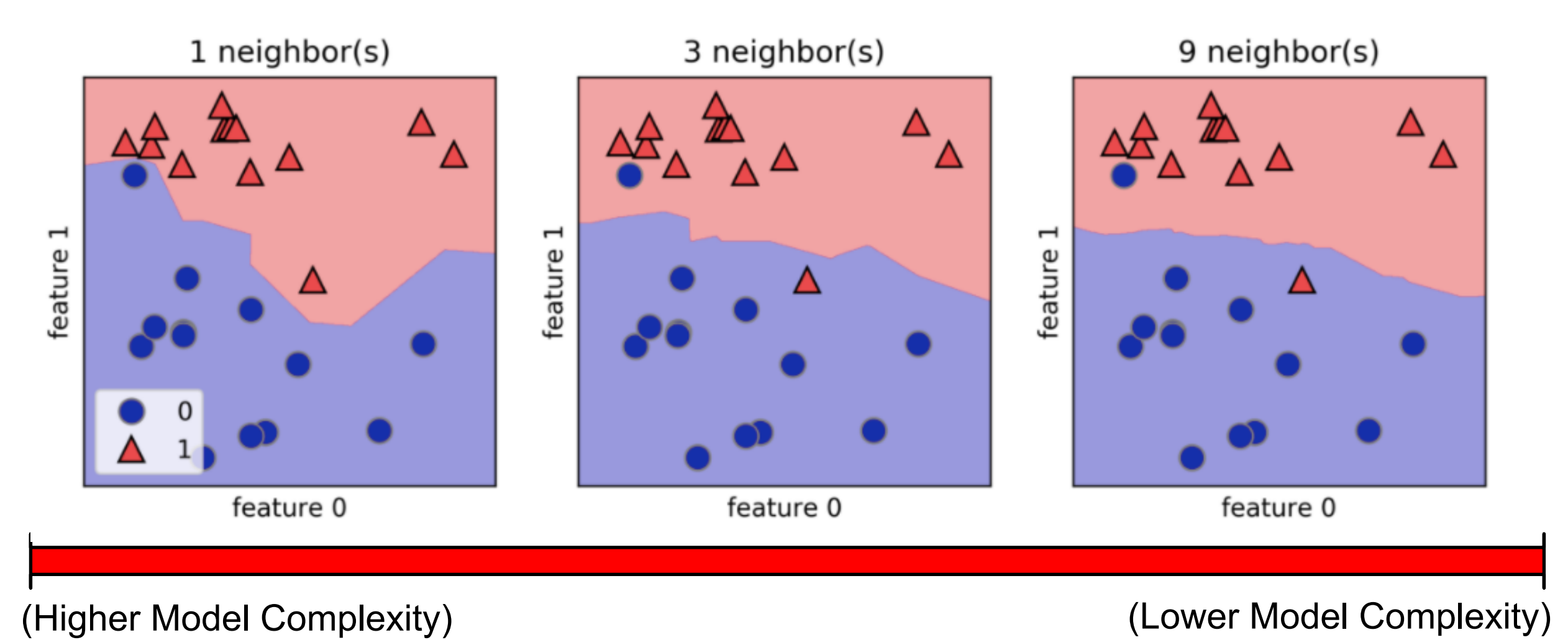

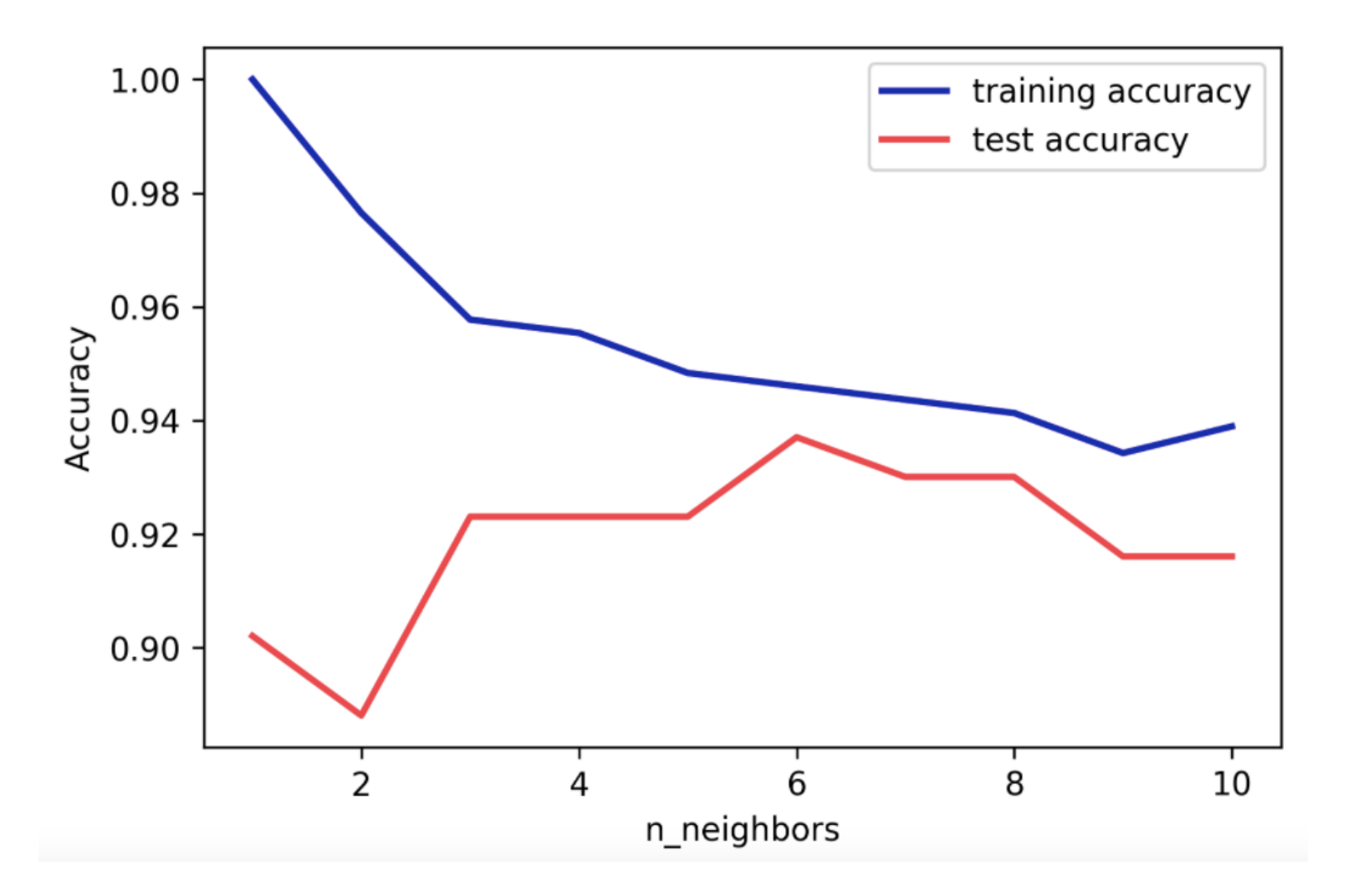

At what value for "k" is model **overfitting** the most?

 $k = 1$ 

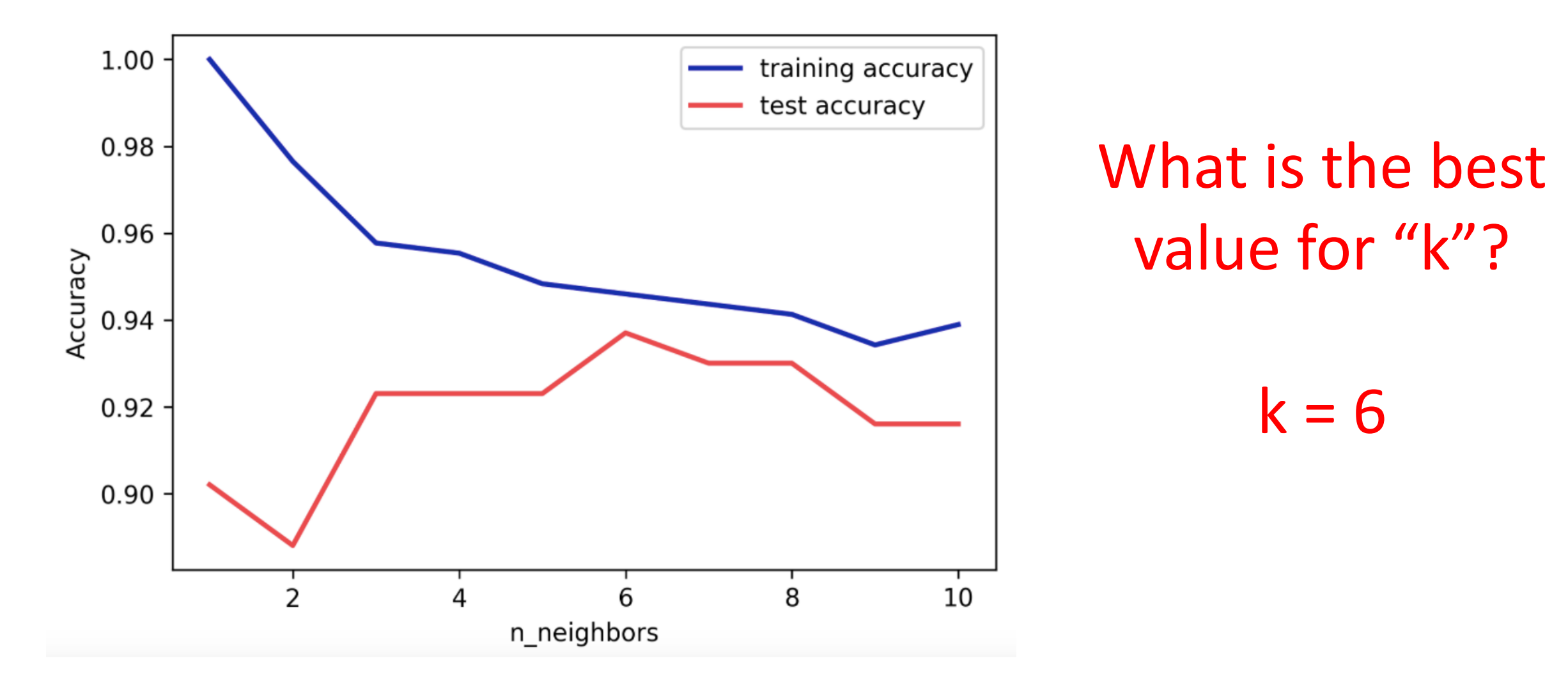

# K-Nearest Neighbor: How to Use to Predict More than Two Classes?

• Tally number of examples belonging to each class and again choose the majority vote winners

# What are Strengths of KNN?

- Adapts as new data is added
- Training is relatively fast
- Easy to understand

#### What are Weaknesses of KNN?

- For large datasets, requires large storage space
- For large datasets, this approach can be very slow or infeasible
	- Note: can improve speed with efficient data structures such as KD-trees
- Vulnerable to noisy/irrelevant examples
- Sensitive to imbalanced datasets where more frequent class will dominate majority voting

# Today's Topics

- Multiclass classification applications and evaluating models
- Motivation for new ML era: need non-linear models
- Nearest neighbor classification
- Decision tree classification
- Parametric versus non-parametric models

# Historical Context of ML Models

Quinlan, J. R. (1986). Induction of decision trees. *Machine learning*, *1*(1), 81-106. Hunt, E.B. (1962). Concept learning: An information processing problem. New York: Wiley. Quinlan, J.R. (1979). Discovering rules by induction from large collections of examples. In D. Michie (Ed.), Expert systems in the micro electronic age. Edinburgh University Press.

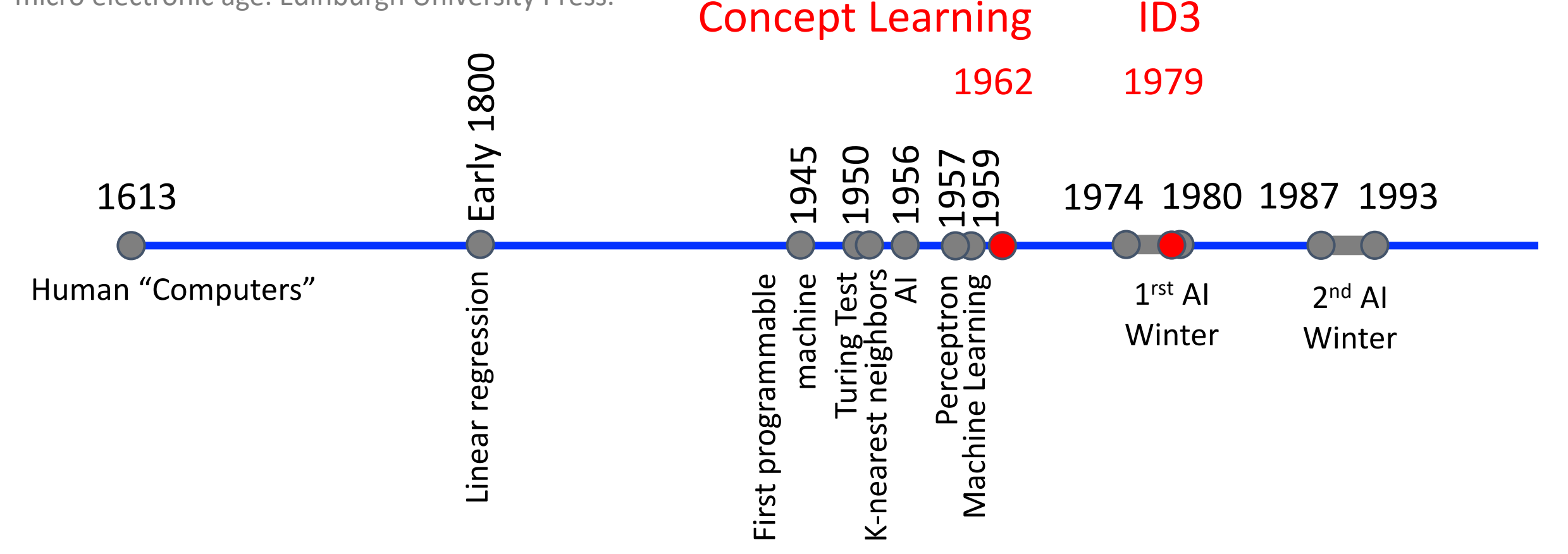

## Example: Decision Tree

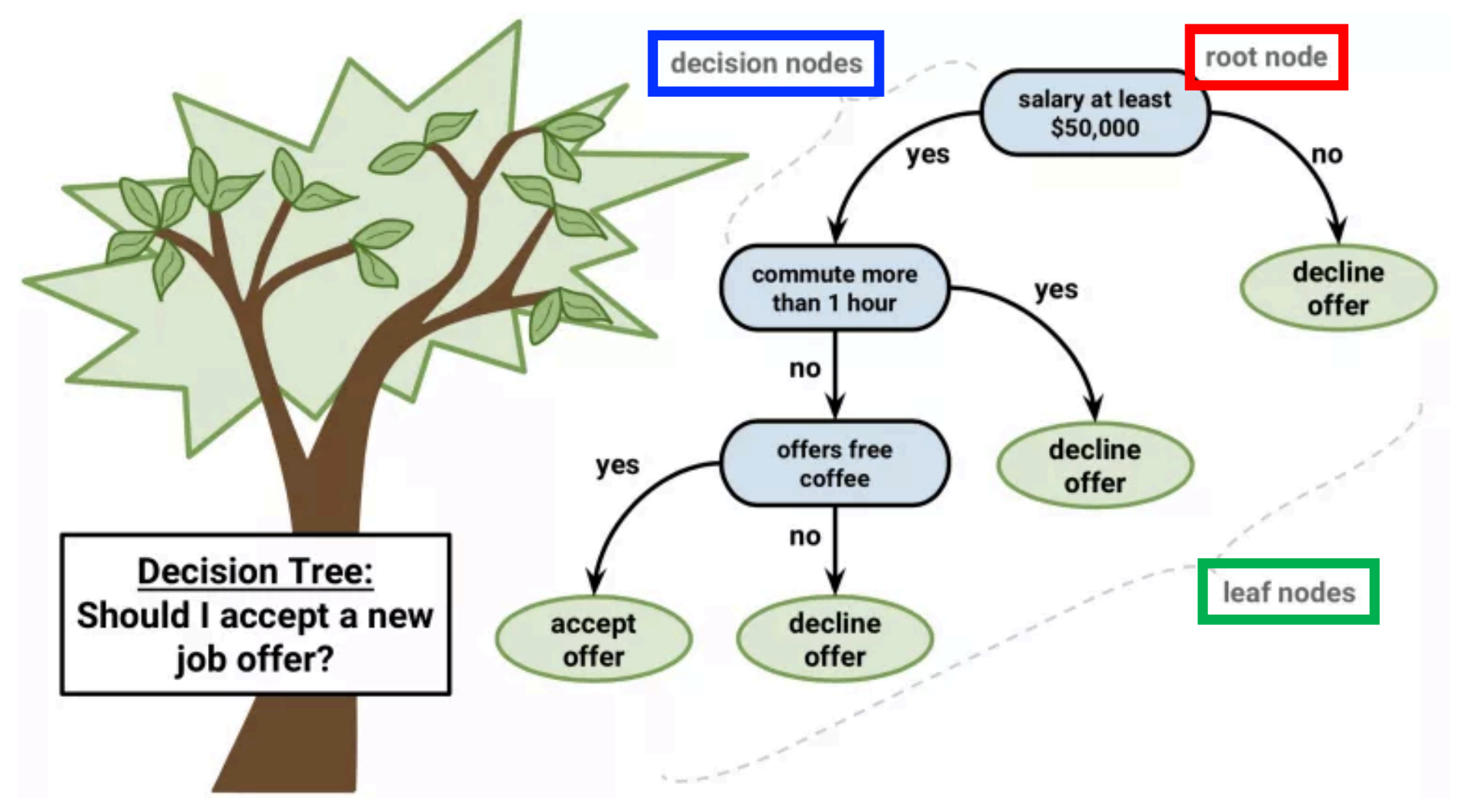

#### Test Example

#### Example: Decision Tree Salary: \$44,869 Commute: 35 min decision nodes Free Coffee: Yessalary at least \$50,000 yes decline commute more yes than 1 hour offer no offers free decline yes coffee offer no **Decision Tree:** leaf nodes Should I accept a new accept decline job offer? offer offer

#### Test Example Example: Decision Tree Salary: \$62,200 Commute: 45 min root node decision nodes Free Coffee: Yessalary at least \$50,000 no ves decline commute more yes than 1 hour offer no offers free decline yes coffee offer no **Decision Tree:** leaf nodes Should I accept a new accept decline job offer? offer offer

## Example: Decision Tree

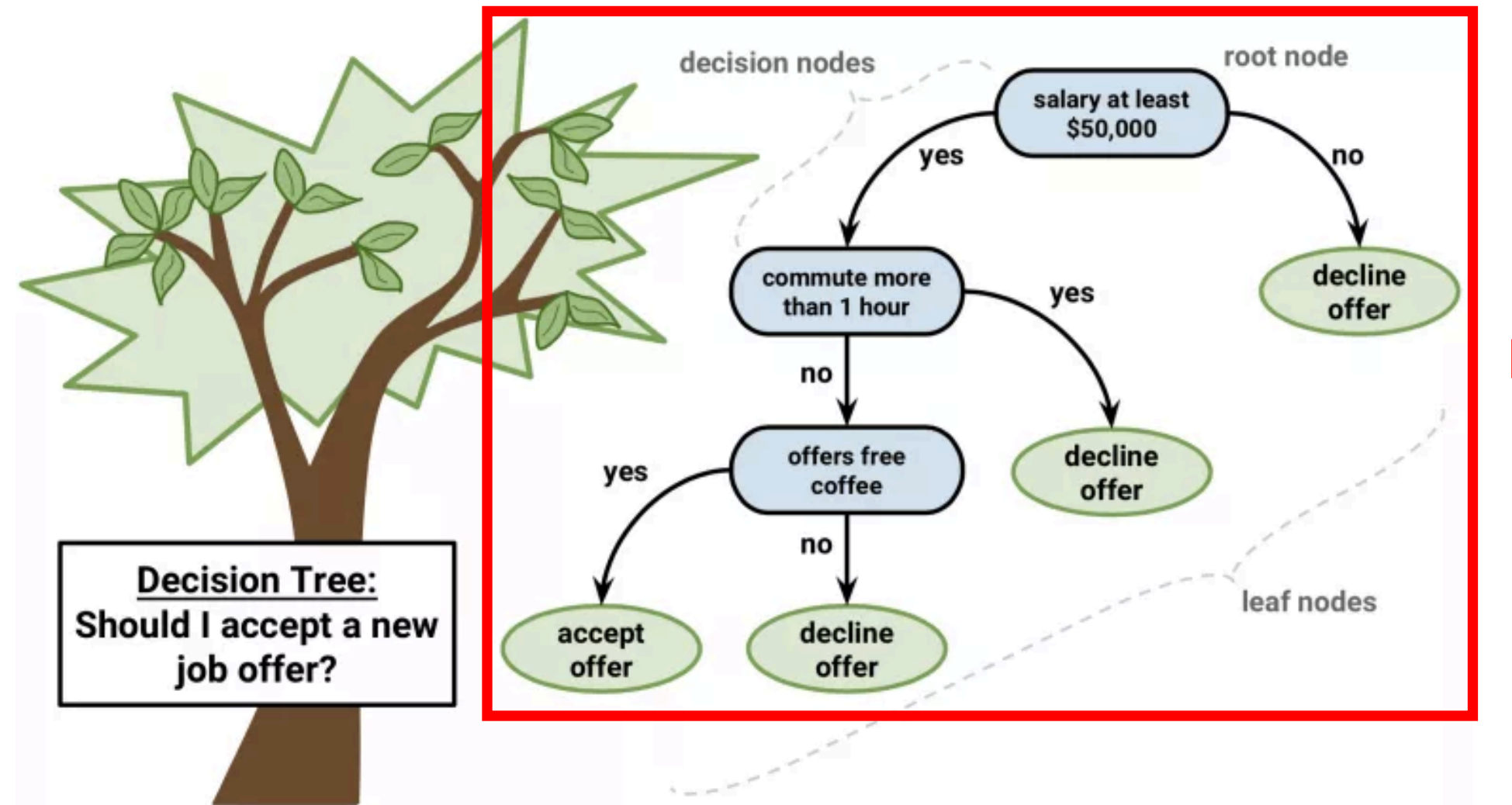

Machine must learn to create a decision tree

## Decision Tree: Generic Structure

- Goal: predict class label (aka: class, ground truth)
- Representation: Tree
	- Internal (non-leaf) nodes = tests an attribute
	- Branches = attribute value
	- Leaf = classification label

#### Decision Tree: Generic Structure

- Goal: predict class label (aka: class, ground truth)
- Representation: Tree
	- Internal (non-leaf) nodes = tests an attribute
	- Branches = attribute value
	- Leaf = classification label

# Decision Tree: Generic Structure

- Goal: predict class label
- Representation: Tree
	-
	-
	- $\cdot$  Le How can a machine learn a decision tree?

# Decision Tree: Generic Learning Algorithm

• Greedy approach (NP complete problem) Function BuildTree(n,A) // n: samples (rows), A: attributes aka – "data" aka – "feature names"

# Decision Tree: Generic Learning Algorithm

• Greedy approach (NP complete problem)

Function BuildTree(n,A) // n: samples (rows), A: attributes

If empty(A) or all  $n(L)$  are the same

status =  $leaf$ 

class = most common class in  $n(L)$ 

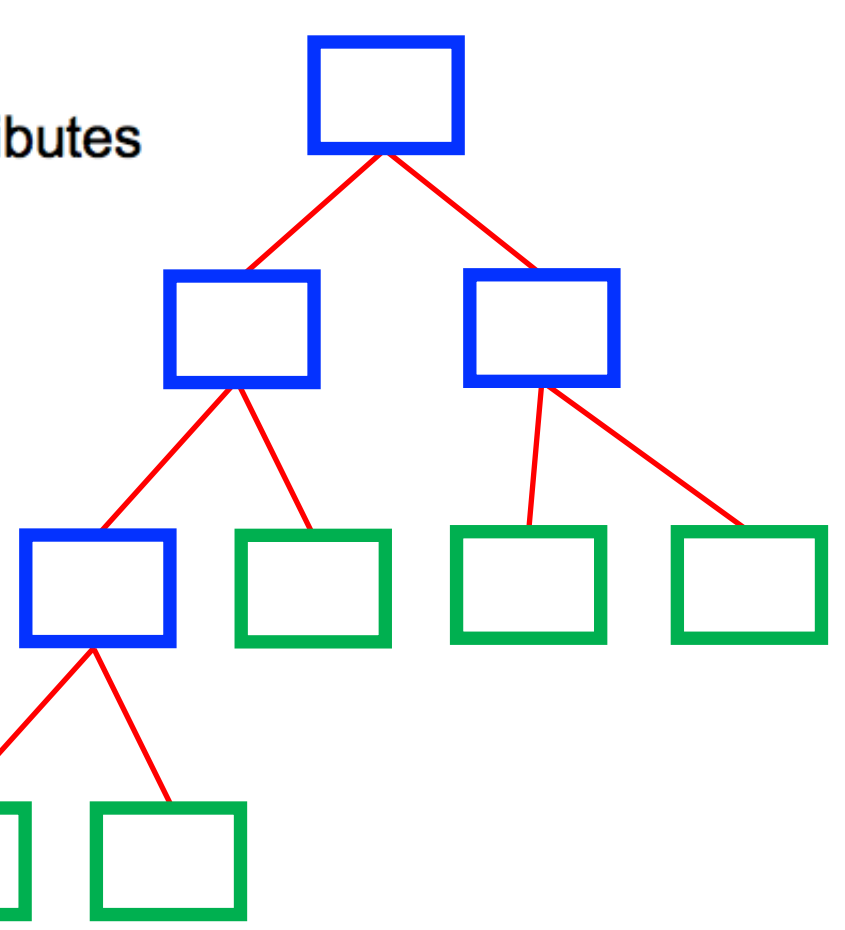

# Decision Tree: Generic Learning Algorithm

• Greedy approach (NP complete problem)

Function BuildTree(n,A) // n: samples (rows), A: attributes If empty $(A)$  or all  $n(L)$  are the same

status =  $leaf$ 

class = most common class in  $n(L)$ 

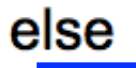

end

```
status = internal
 a \leftarrow bestAttribute(n,A)Key DecisionLeftNode = BuildTree(n(a=1), A \ {a})
 RightNode = BuildTree(n(a=0), A \{a})
end
```
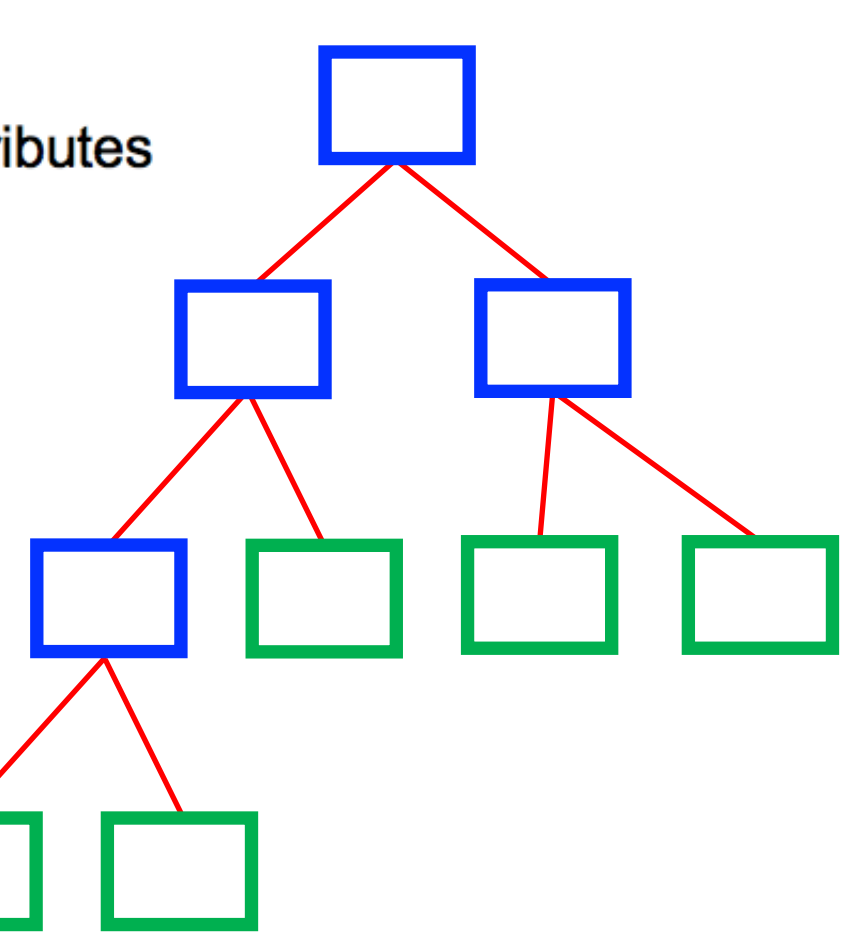

# Next "Best" Attribute: Use Entropy

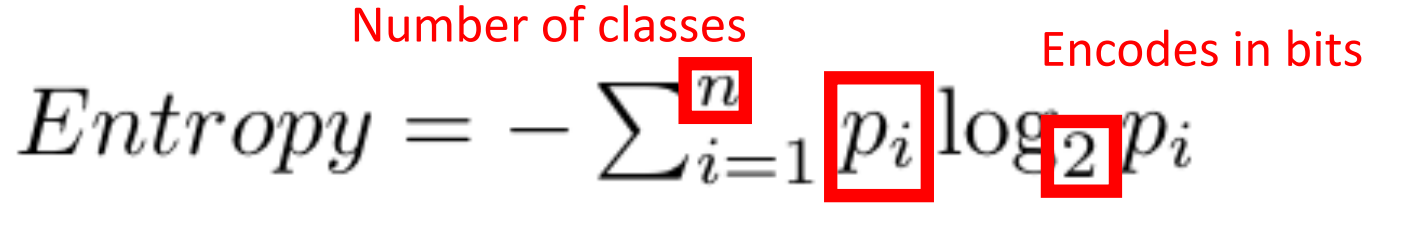

Fraction of examples belonging to class *i*

In a binary setting,

- Entropy is 0 when fraction of examples belonging to a class is 0 or 1
- Entropy is 1 when fraction of examples belonging to each class is 0.5

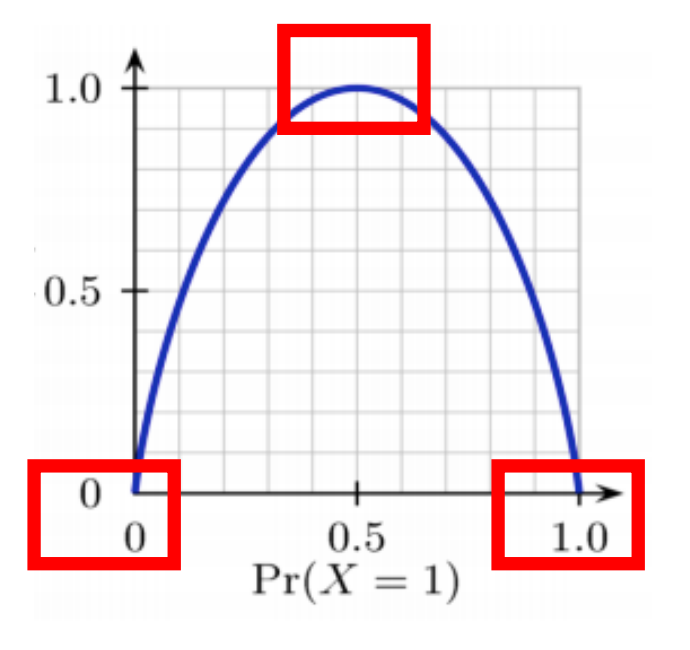

https://www.logcalculator.net/log-2
$$
Entropy = -\sum_{i=1}^{n} p_i \log_2 p_i
$$

e.g., Will you like a movie?

| Movie          | Type   | Length | <b>IMD</b> b Rating | Liked?     |
|----------------|--------|--------|---------------------|------------|
| m1             | Comedy | Short  | 7.2                 | Yes        |
| m2             | Drama  | Medium | 9.3                 | Yes        |
| m <sub>3</sub> | Comedy | Medium | 5.1                 | No         |
| m <sub>4</sub> | Drama  | Long   | 6.9                 | $\rm No$   |
| m5             | Drama  | Medium | 8.3                 | <b>Yes</b> |
| m <sub>6</sub> | Drama  | Short  | 4.5                 | $\rm No$   |
| m <sub>7</sub> | Comedy | Short  | 8.0                 | Yes        |
| m8             | Drama  | Medium | 7.5                 | Yes        |

• Le 
$$
\overline{C1} = \text{``Yes''}
$$
 and  $C2 = \text{``No''}$ 

• Current entropy?

$$
Entropy = -\left(\frac{5}{8} \log_2 \frac{5}{8}\right) +
$$

$$
Entropy = -\sum_{i=1}^{n} p_i \log_2 p_i
$$

e.g., Will you like a movie?

| Movie          | Type   | Length | <b>IMD</b> b Rating | Liked? |
|----------------|--------|--------|---------------------|--------|
| m1             | Comedy | Short  | 7.2                 | Yes    |
| m <sub>2</sub> | Drama  | Medium | 9.3                 | Yes    |
| m <sub>3</sub> | Comedy | Medium | 5.1                 | No     |
| m4             | Drama  | Long   | 6.9                 | No     |
| m5             | Drama  | Medium | 8.3                 | Yes    |
| m <sub>6</sub> | Drama  | Short  | 4.5                 | No     |
| m <sub>7</sub> | Comedy | Short  | 8.0                 | Yes    |
| m8             | Drama  | Medium | 7.5                 | Yes    |

• Let 
$$
CI =
$$
 "Yes" and  $CI =$  "No"

• Current entropy?

$$
Entropy = -(\frac{5}{8} \log_2 \frac{5}{8} + \frac{3}{8} \log_2 \frac{3}{8})
$$

$$
Entropy = -\sum_{i=1}^{n} p_i \log_2 p_i
$$

e.g., Will you like a movie?

| Movie | Type   | Length | <b>IMD</b> b Rating | Liked?         |
|-------|--------|--------|---------------------|----------------|
| m1    | Comedy | Short  | 7.2                 | Yes            |
| m2    | Drama  | Medium | 9.3                 | Yes            |
| m3    | Comedy | Medium | 5.1                 | N <sub>0</sub> |
| m4    | Drama  | Long   | 6.9                 | N <sub>0</sub> |
| m5    | Drama  | Medium | 8.3                 | Yes            |
| m6    | Drama  | Short  | 4.5                 | No             |
| m7    | Comedy | Short  | 8.0                 | Yes            |
| m8    | Drama  | Medium | 7.5                 | Yes            |

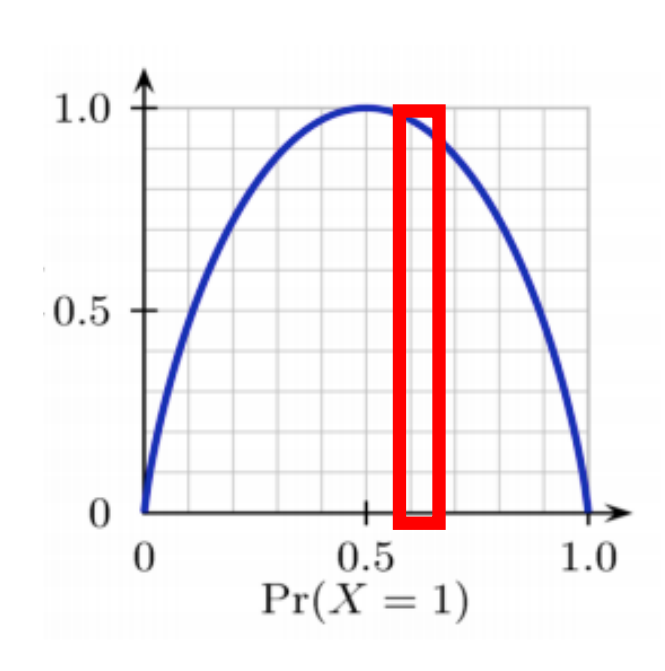

- Let  $C1 =$  "Yes" and  $C2 =$  "No"
- Current entropy?

$$
Entropy = -(\frac{5}{8} \log_2 \frac{5}{8} + \frac{3}{8} \log_2 \frac{3}{8})
$$

$$
Entropy = -(-0.42 - 0.53) = 0.95
$$

$$
Entropy = -\sum_{i=1}^{n} p_i \log_2 p_i
$$

e.g., Will you like a movie?

| Movie | Type   | Liked?               |
|-------|--------|----------------------|
| m1    | Comedy | Yes                  |
| m2    | Drama  | $\operatorname{Yes}$ |
| m3    | Comedy | No                   |
| m4    | Drama  | N <sub>o</sub>       |
| m5    | Drama  | Yes                  |
| m6    | Drama  | No                   |
| m7    | Comedy | Yes                  |
| m8    | Drama  | Yes                  |

- Let  $C1 =$  "Yes" and  $C2 =$  "No"
- Entropy if we split on "Type"?
	- Left tree: "Comedy" = ?

$$
Entropy = -(\frac{2}{3} \log_2 \frac{2}{3} + \frac{1}{3} \log_2 \frac{1}{3})
$$

$$
Entropy = -\sum_{i=1}^{n} p_i \log_2 p_i
$$

e.g., Will you like a movie?

| Movie          | Type   | Liked?         |
|----------------|--------|----------------|
| m1             | Comedy | Yes            |
| m2             | Drama  | Yes            |
| m3             | Comedy | No             |
| m <sub>4</sub> | Drama  | N <sub>o</sub> |
| m5             | Drama  | Yes            |
| m6             | Drama  | No             |
| m <sub>7</sub> | Comedy | Yes            |
| m8             | Drama  | Yes            |

- Let  $C1 =$  "Yes" and  $C2 =$  "No"
- Entropy if we split on "Type"?
	- Left tree: "Comedy" = ?

$$
Entropy = -(\frac{2}{3} \log_2 \frac{2}{3} + \frac{1}{3} \log_2 \frac{1}{3})
$$

 $Entropy = -(-0.53 - 0.39) = 0.92$ 

$$
Entropy = -\sum_{i=1}^{n} p_i \log_2 p_i
$$

e.g., Will you like a movie?

| Movie          | Type   | Liked?     |
|----------------|--------|------------|
| m1             | Comedy | <b>Yes</b> |
| m2             | Drama  | Yes        |
| m3             | Comedy | No         |
| m <sub>4</sub> | Drama  | No         |
| m5             | Drama  | Yes        |
| m6             | Drama  | No         |
| m7             | Comedy | <b>Yes</b> |
| m8             | Drama  | Yes        |

- Let  $C1 =$  "Yes" and  $C2 =$  "No"
	- Entropy if we split on "Type"?
		- Left tree: "Comedy" =  $0.92$
		- Right tree: "Drama" = ?

$$
Entropy = -(\frac{3}{5}\log_2\frac{3}{5} + \frac{2}{5}\log_2\frac{2}{5})
$$

$$
Entropy = -\sum_{i=1}^{n} p_i \log_2 p_i
$$

e.g., Will you like a movie?

| Movie          | Type   | Liked?         |
|----------------|--------|----------------|
| m1             | Comedy | Yes            |
| m2             | Drama  | Yes            |
| m3             | Comedy | No             |
| m <sub>4</sub> | Drama  | N <sub>o</sub> |
| m5             | Drama  | Yes            |
| m <sub>6</sub> | Drama  | No             |
| m <sub>7</sub> | Comedy | <b>Yes</b>     |
| m8             | Drama  | Yes            |

- Let  $C1 =$  "Yes" and  $C2 =$  "No"
	- Entropy if we split on "Type"?
		- Left tree: "Comedy" =  $0.92$
		- Right tree: "Drama" = ?

$$
Entropy = -(\frac{3}{5}\log_2\frac{3}{5} + \frac{2}{5}\log_2\frac{2}{5})
$$

 $Entropy = -(-0.44 - 0.53) = 0.97$ 

$$
Entropy = -\sum_{i=1}^{n} p_i \log_2 p_i
$$

e.g., Will you like a movie?

| Movie          | Type   | Liked?         |
|----------------|--------|----------------|
| m1             | Comedy | Yes            |
| m2             | Drama  | Yes            |
| m3             | Comedy | N <sub>o</sub> |
| m4             | Drama  | $\rm No$       |
| m5             | Drama  | Yes            |
| m6             | Drama  | $\rm No$       |
| m <sub>7</sub> | Comedy | Yes            |
| m8             | Drama  | Yes            |

- Let  $C1 =$  "Yes" and  $C2 =$  "No"
- Entropy if we split on "Type"?
	- Left tree: "Comedy" =  $0.92$
	- Right tree: "Drama" = 0.97
- Information gain by split on "Type"?

$$
IG = 0.95 - (\frac{3}{8} * 0.92 + \frac{5}{8} * 0.97)
$$
  

$$
IG = 0
$$

$$
Entropy = -\sum_{i=1}^{n} p_i \log_2 p_i
$$

e.g., Will you like a movie?

| Movie | Length | Liked? |
|-------|--------|--------|
| m1    | Short  | Yes    |
| m2    | Medium | Yes    |
| m3    | Medium | No     |
| m4    | Long   | No     |
| m5    | Medium | Yes    |
| m6    | Short  | No     |
| m7    | Short  | Yes    |
| m8    | Medium | Yes    |

- Let  $C1 =$  "Yes" and  $C2 =$  "No"
- Entropy if we split on "Length"? • Left tree: "Short" = ?

$$
Entropy = -(\frac{2}{3} \log_2 \frac{2}{3} + \frac{1}{3} \log_2 \frac{1}{3})
$$

 $Entropy = -(-0.53 - 0.39) = 0.92$ 

$$
Entropy = -\sum_{i=1}^{n} p_i \log_2 p_i
$$

e.g., Will you like a movie?

| Movie          | Length | Liked? |
|----------------|--------|--------|
| m1             | Short. | Yes    |
| m2             | Medium | Yes    |
| m <sub>3</sub> | Medium | No     |
| m4             | Long   | No     |
| m5             | Medium | Yes    |
| m6             | Short  | No     |
| m7             | Short  | Yes    |
| m8             | Medium | Yes    |

- Let  $C1 =$  "Yes" and  $C2 =$  "No"
- Entropy if we split on "Length"?
	- Left tree: "Short" =  $0.92$
	- Middle tree: "Medium" = ?

$$
Entropy = -(\frac{3}{4} \log_2 \frac{3}{4} + \frac{1}{4} \log_2 \frac{1}{4})
$$

 $Entropy = -(-0.32 - 0.5) = 0.82$ 

$$
Entropy = -\sum_{i=1}^{n} p_i \log_2 p_i
$$

e.g., Will you like a movie?

| Movie          | Length | Liked?   |
|----------------|--------|----------|
| m1             | Short  | Yes      |
| m2             | Medium | Yes      |
| m3             | Medium | $\rm No$ |
| m <sub>4</sub> | Long   | No       |
| m5             | Medium | Yes      |
| m6             | Short  | $\rm No$ |
| m7             | Short  | Yes      |
| m8             | Medium | Yes      |

- Let  $C1 =$  "Yes" and  $C2 =$  "No"
- Entropy if we split on "Length"?
	- Left tree: "Short" =  $0.92$
	- Middle tree: "Medium" = 0.82
	- Right tree: "Long" = ?

$$
Entropy = -\sum_{i=1}^{n} p_i \log_2 p_i
$$

e.g., Will you like a movie?

| Movie          | Length | Liked?   |
|----------------|--------|----------|
| m1             | Short  | Yes      |
| m2             | Medium | Yes      |
| m3             | Medium | $\rm No$ |
| m <sub>4</sub> | Long   | No       |
| m5             | Medium | Yes      |
| m6             | Short  | No       |
| m7             | Short  | Yes      |
| m8             | Medium | Yes      |

- Let  $C1 =$  "Yes" and  $C2 =$  "No"
- Entropy if we split on "Length"?
	- Left tree: "Short" =  $0.92$
	- Middle tree: "Medium" = 0.82
	- Right tree: "Long" = 0
- Information gain by split on "Length"?

 $IG = 0.95 - (\frac{3}{8} * 0.92 + \frac{4}{8} * 0.82 + \frac{1}{8} * 0)$  $IG = 0.19$ 

$$
Entropy = -\sum_{i=1}^{n} p_i \log_2 p_i
$$

e.g., Will you like a movie?

| Movie           | <b>IMDb</b> Rating | Liked?   |
|-----------------|--------------------|----------|
| m1              | 7.2                | Yes      |
| m2              | 9.3                | Yes      |
| m3              | 5.1                | $\rm No$ |
| m4              | 6.9                | $\rm No$ |
| m5              | 8.3                | Yes      |
| m6              | 4.5                | $\rm No$ |
| $\overline{m7}$ | 8.0                | Yes      |
| m8              | 7.5                | Yes      |

- Let  $C1 =$  "Yes" and  $C2 =$  "No"
- Entropy if we split on "IMDb Rating"?
	- Order attribute values:

{4.5, 5.1, 6.9, 7.2, 7.5, 8.0, 8.3, 9.3}

$$
Entropy = -\sum_{i=1}^{n} p_i \log_2 p_i
$$

e.g., Will you like a movie?

| Movie          | <b>IMDb</b> Rating | Liked?             |
|----------------|--------------------|--------------------|
| m1             | 7.2                | Yes                |
| m2             | 9.3                | Yes                |
| m3             | 5.1                | No                 |
| m <sub>4</sub> | 6.9                | $\overline{N_{0}}$ |
| m5             | 8.3                | Yes                |
| m6             | 4.5                | $\rm No$           |
| m7             | 8.0                | Yes                |
| m8             | 7.5                | Yes                |

- Let  $C1 =$  "Yes" and  $C2 =$  "No"
- Entropy if we split on "IMDb Rating"?
	- Order attribute values:

{4.5, 5.1, 6.9, 7.2, 7.5, 8.0, 8.3, 9.3}

$$
Entropy = -\sum_{i=1}^{n} p_i \log_2 p_i
$$

e.g., Will you like a movie?

| Movie          | <b>IMD</b> b Rating | Liked?   |
|----------------|---------------------|----------|
| m1             | 7.2                 | Yes      |
| m2             | 9.3                 | Yes      |
| m3             | 5.1                 | $\rm No$ |
| m <sub>4</sub> | 6.9                 | No       |
| m5             | 8.3                 | Yes      |
| m6             | 4.5                 | $\rm No$ |
| m7             | 8.0                 | Yes      |
| m8             | 7.5                 | Yes      |

- Let  $C1 =$  "Yes" and  $C2 =$  "No"
- Entropy if we split on "IMDb Rating"?
	- Order attribute values:

{4.5, 5.1, 6.9, 7.2, 7.5, 8.0, 8.3, 9.3}

$$
Entropy = -\sum_{i=1}^{n} p_i \log_2 p_i
$$

e.g., Will you like a movie?

| Movie                            | <b>IMD</b> b Rating | Liked?                        | • Let $C1 =$ "Yes" and $C2 =$ "No"                                                                                             |
|----------------------------------|---------------------|-------------------------------|----------------------------------------------------------------------------------------------------|
| m1<br>m2<br>m3                   | 7.2<br>9.3<br>5.1   | Yes<br><b>Yes</b><br>$\rm No$ | • Entropy if we split on "IMDb Rating"?<br>• Order attribute values:                                                           |
| m <sub>4</sub><br>m <sub>5</sub> | 6.9<br>8.3          | No<br>Yes                     | $\{4.5, 5.1, 6.9, 7.2, 7.5, 8.0, 8.3, 9.3\}$                                                                                   |
| m6                               | 4.5                 | No                            | Split at midpoint and measure entropy                                                                                          |
| m7<br>m8                         | 8.0<br>7.5          | Yes<br>Yes                    | $IG = 0.95 - (\frac{5}{8} * (\frac{5}{5} \log_2 \frac{5}{5}) + \frac{3}{8} * (\frac{3}{3} \log_2 \frac{3}{3}))$<br>$IG = 0.95$ |

$$
Entropy = -\sum_{i=1}^{n} p_i \log_2 p_i
$$

e.g., Will you like a movie?

| Movie | <b>IMD</b> b Rating | Liked?   |
|-------|---------------------|----------|
| m1    | 7.2                 | Yes      |
| m2    | 9.3                 | Yes      |
| m3    | 5.1                 | $\rm No$ |
| m4    | 6.9                 | $\rm No$ |
| m5    | 8.3                 | Yes      |
| m6    | 4.5                 | $\rm No$ |
| m7    | 8.0                 | Yes      |
| m8    | 7.5                 | Yes      |

- Let  $C1 =$  "Yes" and  $C2 =$  "No"
- Entropy if we split on "IMDb Rating"?
	- Order attribute values:

{4.5, 5.1, 6.9, 7.2, 7.5, 8.0, 8.3, 9.3}

$$
Entropy = -\sum_{i=1}^{n} p_i \log_2 p_i
$$

e.g., Will you like a movie?

| Movie          | <b>IMD</b> b Rating | Liked?         |
|----------------|---------------------|----------------|
| m1             | 7.2                 | Yes            |
| m2             | 9.3                 | Yes            |
| m3             | 5.1                 | N <sub>o</sub> |
| m <sub>4</sub> | 6.9                 | $\rm No$       |
| m5             | 8.3                 | Yes            |
| m6             | 4.5                 | $\rm No$       |
| m <sub>7</sub> | 8.0                 | Yes            |
| m8             | 7.5                 | Yes            |

- Let  $C1 =$  "Yes" and  $C2 =$  "No"
- Entropy if we split on "IMDb Rating"?
	- Order attribute values:

{4.5, 5.1, 6.9, 7.2, 7.5, 8.0, 8.3, 9.3}

# Decision Tree: What is Our First Split?

• Greedy approach (NP complete problem)

Function BuildTree(n,A) // n: samples (rows), A: attributes

If  $empty(A)$  or all  $n(L)$  are the same

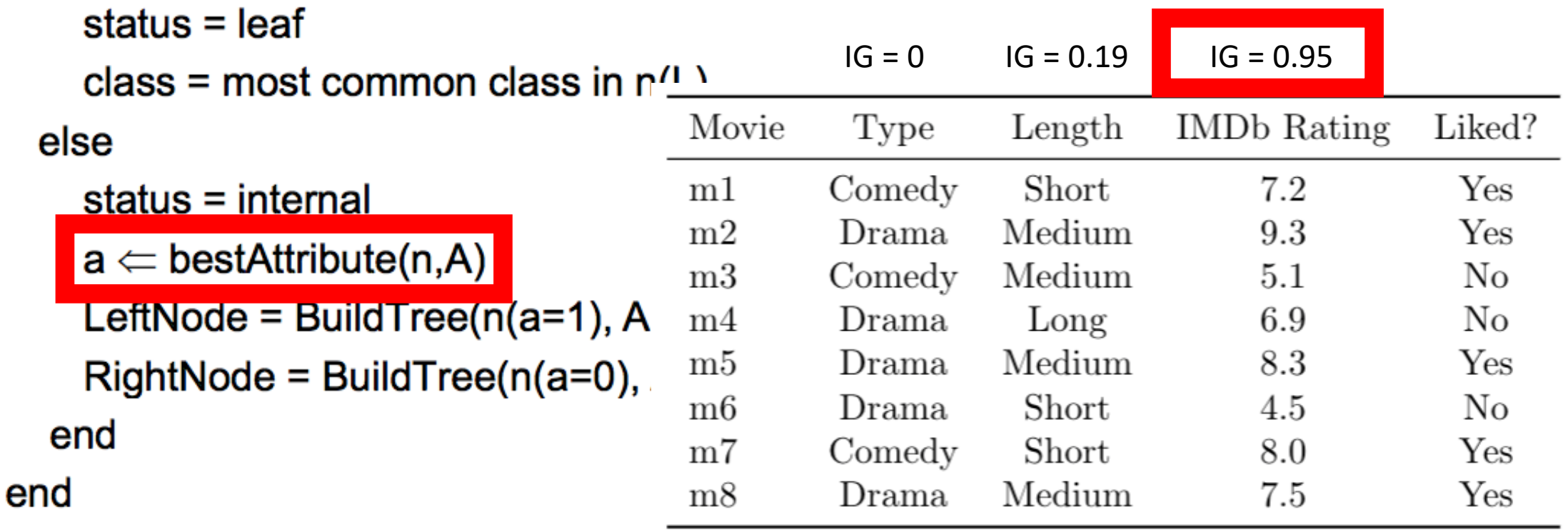

# Decision Tree: What Tree Results?

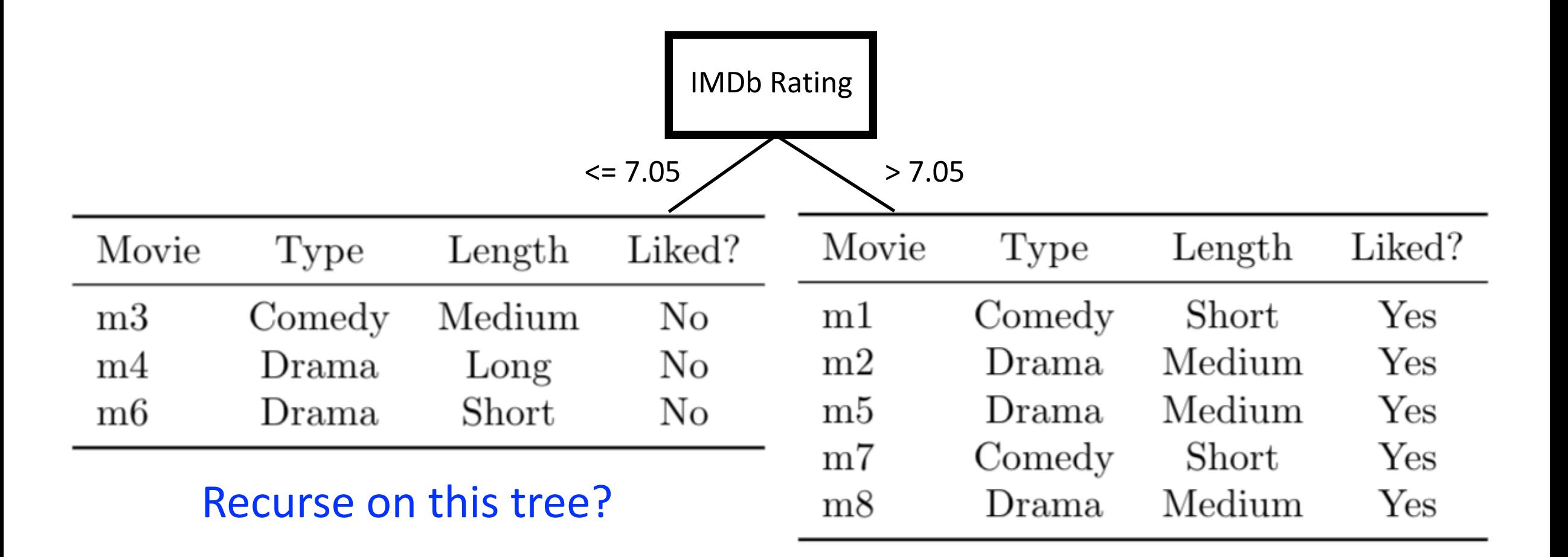

# Decision Tree: What Tree Results?

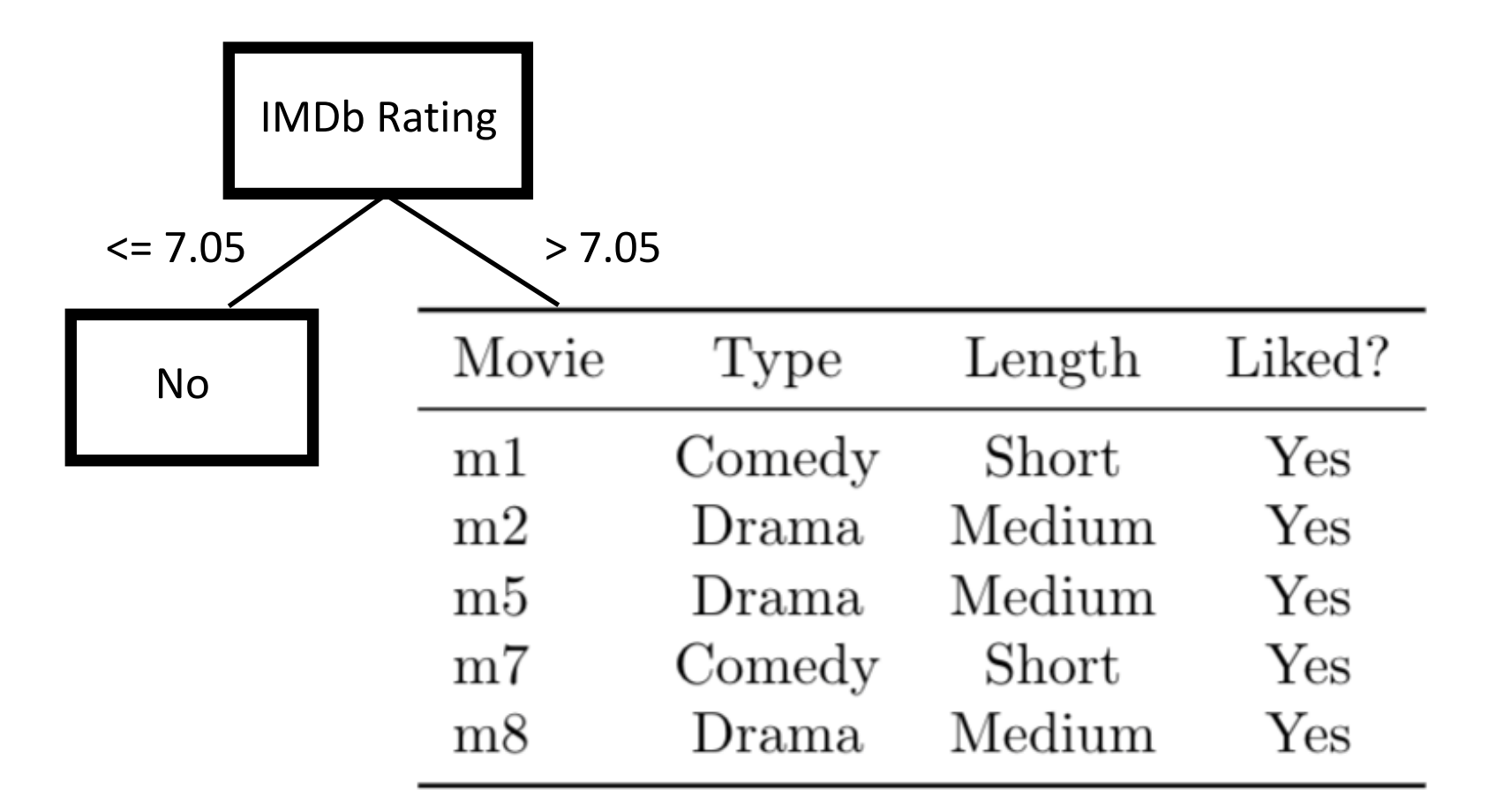

#### Recurse on this tree?

# Decision Tree: What Tree Results?

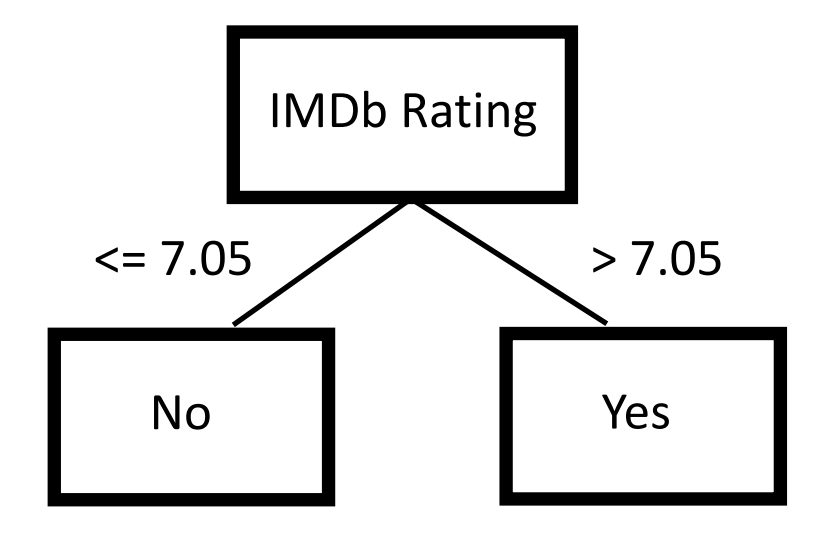

# Decision Tree: Generic Learning Algorithm

• Greedy approach (NP complete problem)

```
Function BuildTree(n,A) // n: samples (rows), A: attributes
```

```
If empty(A) or all n(L) are the same
```

```
status = leaf
```

```
class = most common class in n(L)
```

```
else
```
end

```
status = internal
 a \leftarrow bestAttribute(n,A)Key Decision-
 LeftNode = BuildTree(n(a=1), A \{a})
  RightNode = BuildTree(n(a=0), A \{a})
end
```
- Entropy (maximize information gain)
- Gini Index (used in CART algorithm)
- Gain ratio (used in C4.5 algorithm)
- Mean squared error
- …

# Overfitting

• At what tree size, does overfitting begin?

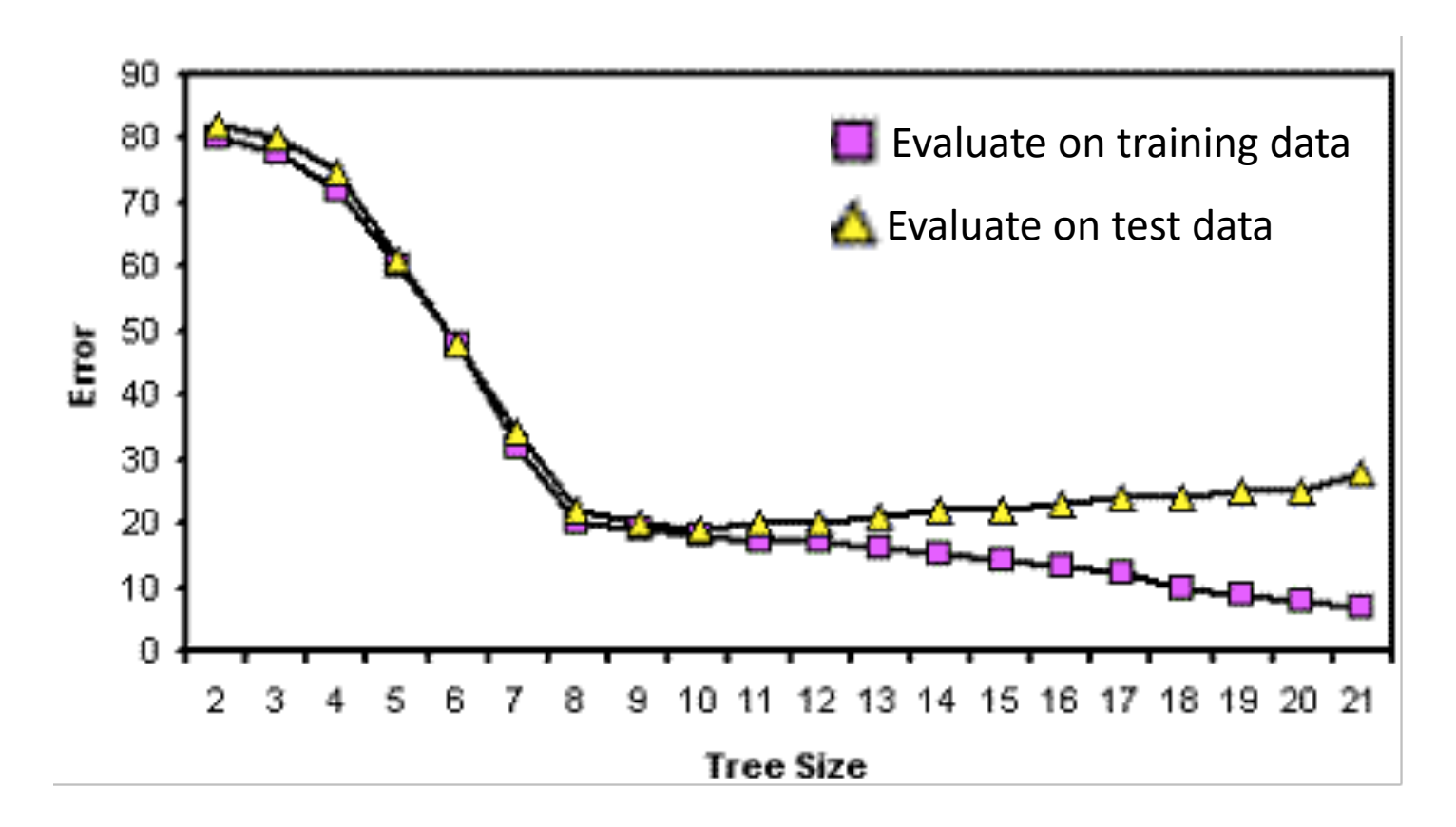

http://www.alanfielding.co.uk/multivar/crt/dt\_example\_04.htm

# Regularization to Avoid Overfitting

#### • Pruning

- Pre-pruning: stop tree growth earlier
- Post-pruning: prune tree afterwards

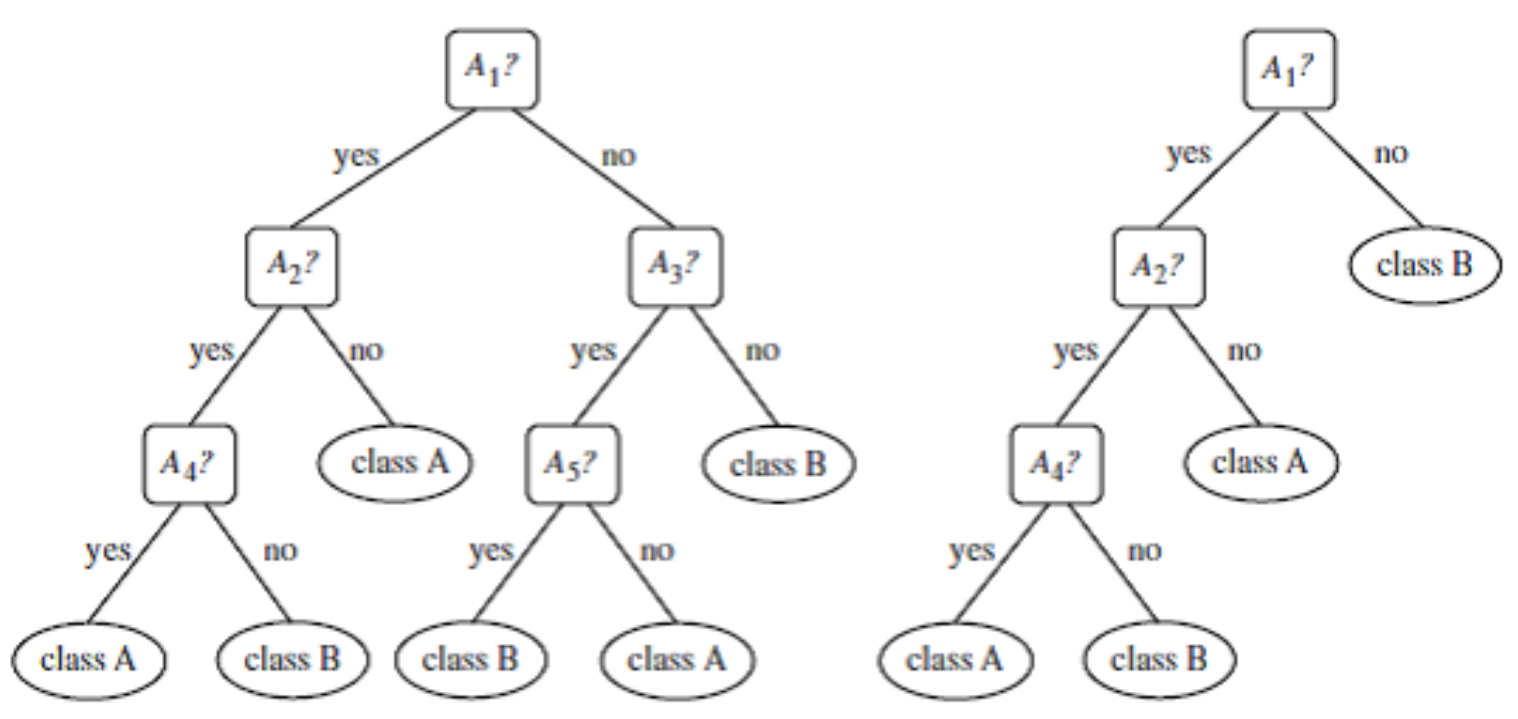

https://www.clariba.com/blog/tech-20140811-decision-trees-with-sap-predictive-analytics-and-sap-hana-emilio-nieto

# Today's Topics

- Multiclass classification applications and evaluating models
- Motivation for new ML era: need non-linear models
- Nearest neighbor classification
- Decision tree classification
- Parametric versus non-parametric models

# Machine Learning Goal

• Learn function that maps input features (X) to an output prediction (Y)

# $Y = f(x)$

# Machine Learning Goal

• Learn function that maps input features (X) to an output prediction (Y)

# $Y = f(x)$

• Parametric model: has a fixed number of parameters

# Machine Learning Goal

• Learn function that maps input features (X) to an output prediction (Y)

# $Y = f(x)$

- Parametric model: has a fixed number of parameters
- Non-parametric model: does not specify the number of parameters

# Class Discussion

- For each model, is it parametric or non-parametric?
	- Linear regression
	- K-nearest neighbors
- What are advantages and disadvantages of parametric models?
- What are advantages and disadvantages of non-parametric models?

# Today's Topics

- Multiclass classification applications and evaluating models
- Motivation for new ML era: need non-linear models
- Nearest neighbor classification
- Decision tree classification
- Parametric versus non-parametric models

# References Used for Today's M

- Chapter 3 of Deep Learning book by Goodfellow et al.
- http://www.cs.utoronto.ca/~fidler/teaching/2015/slides/CSC411
- http://www.cs.utoronto.ca/~fidler/teaching/2015/slides/CSC411
- http://www.cs.cmu.edu/~epxing/Class/10701/slides/classification